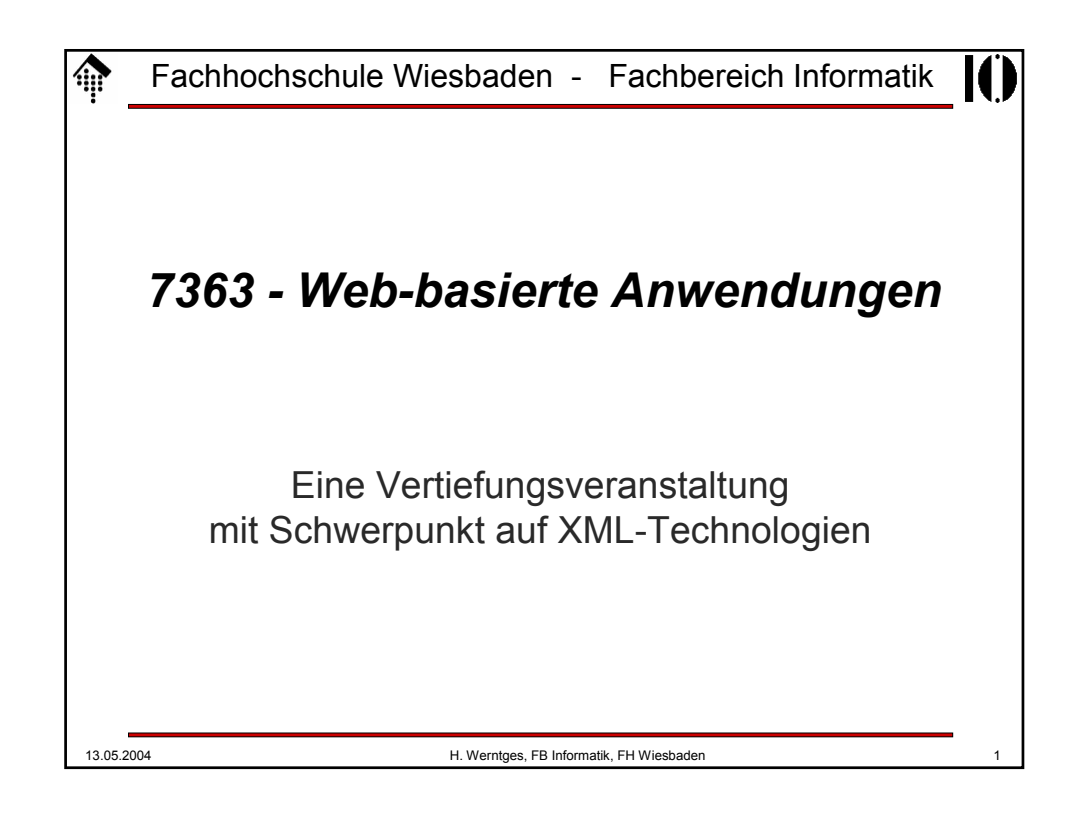

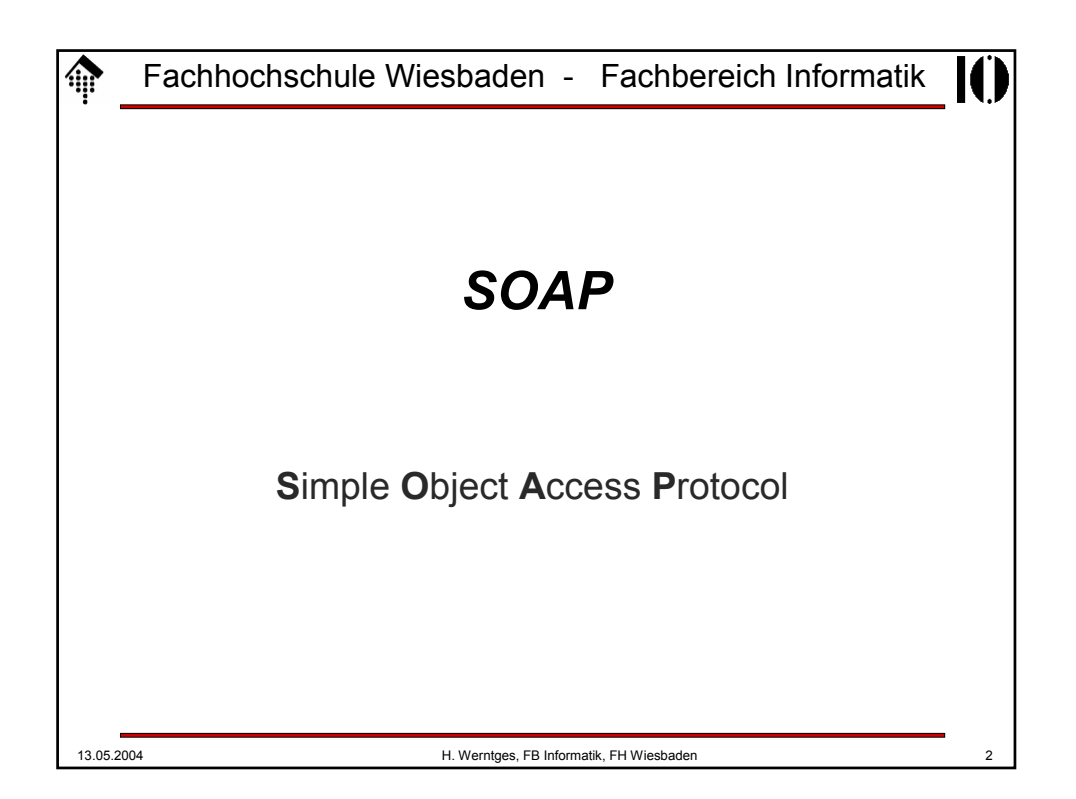

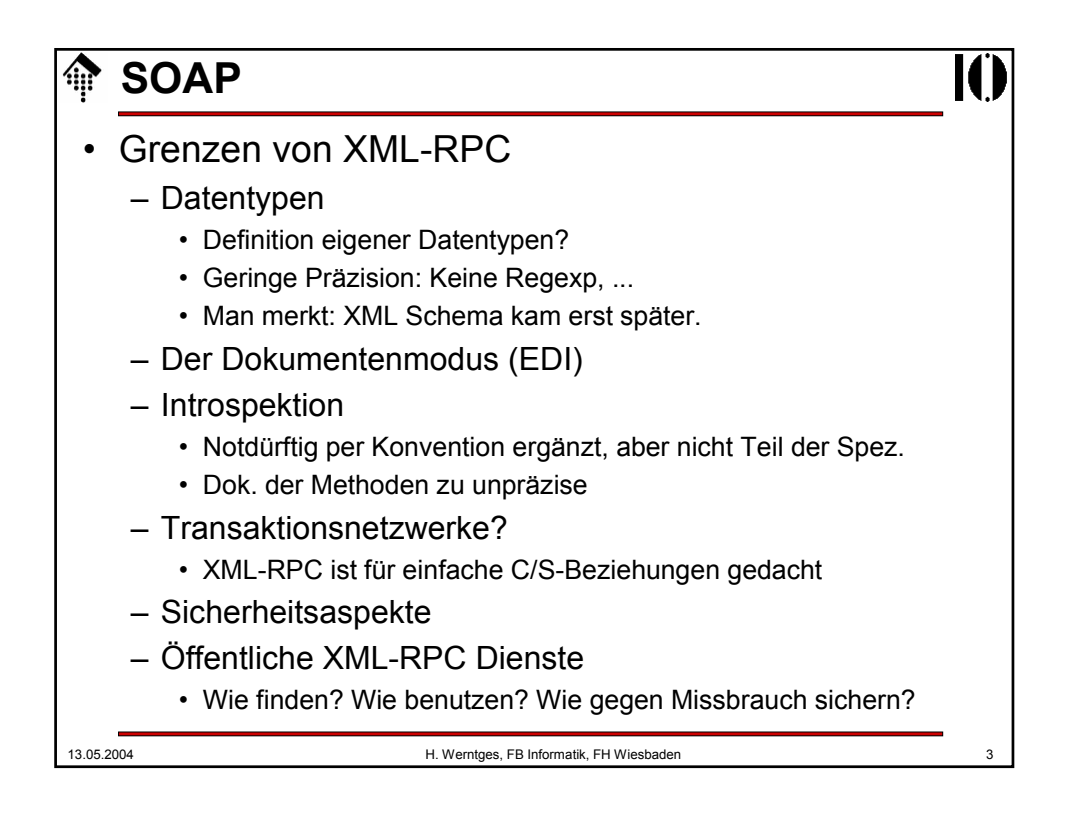

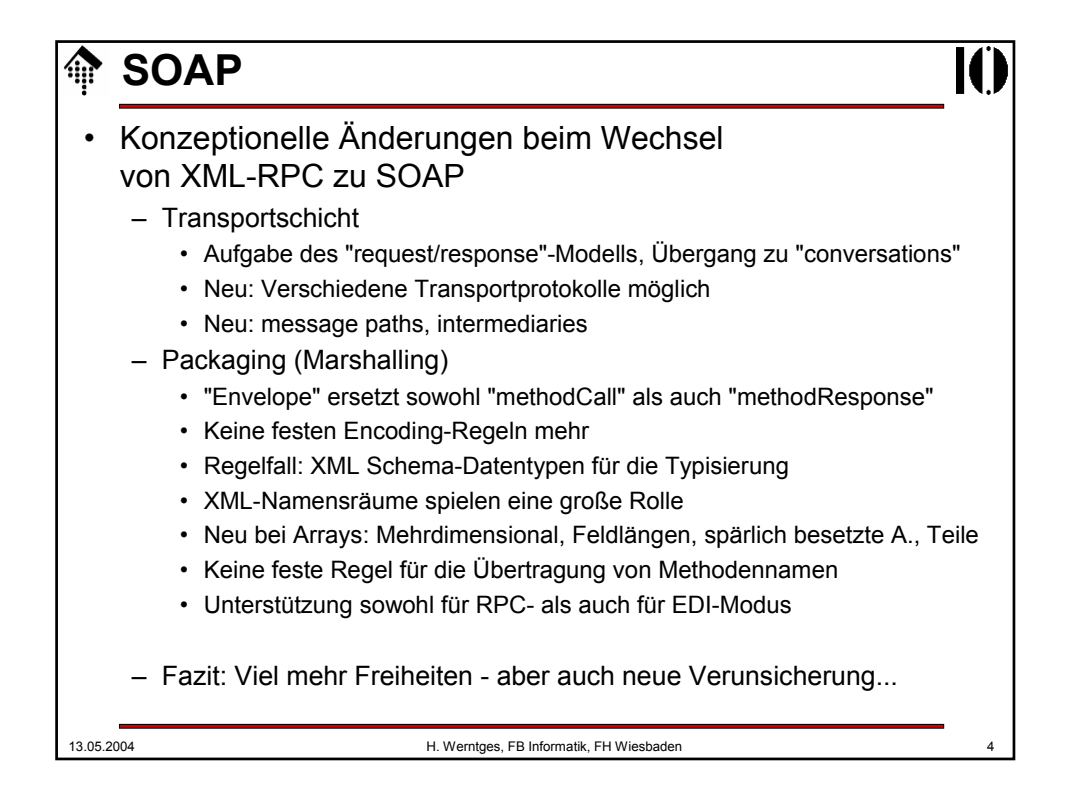

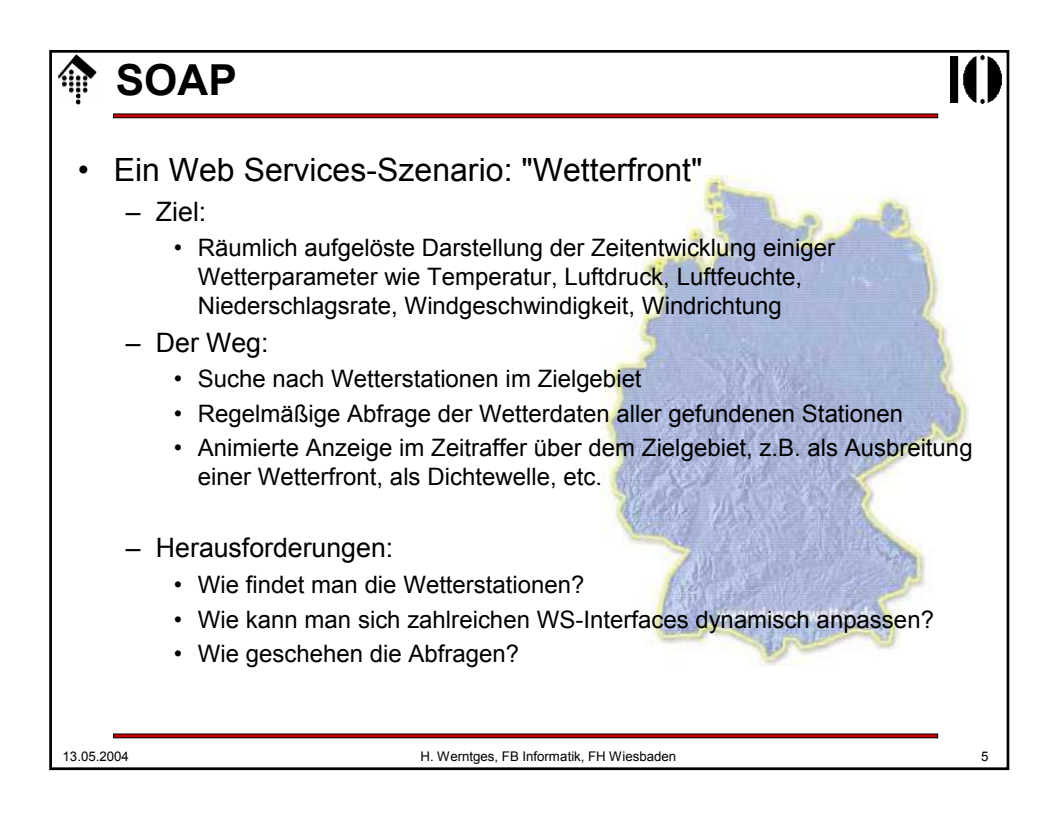

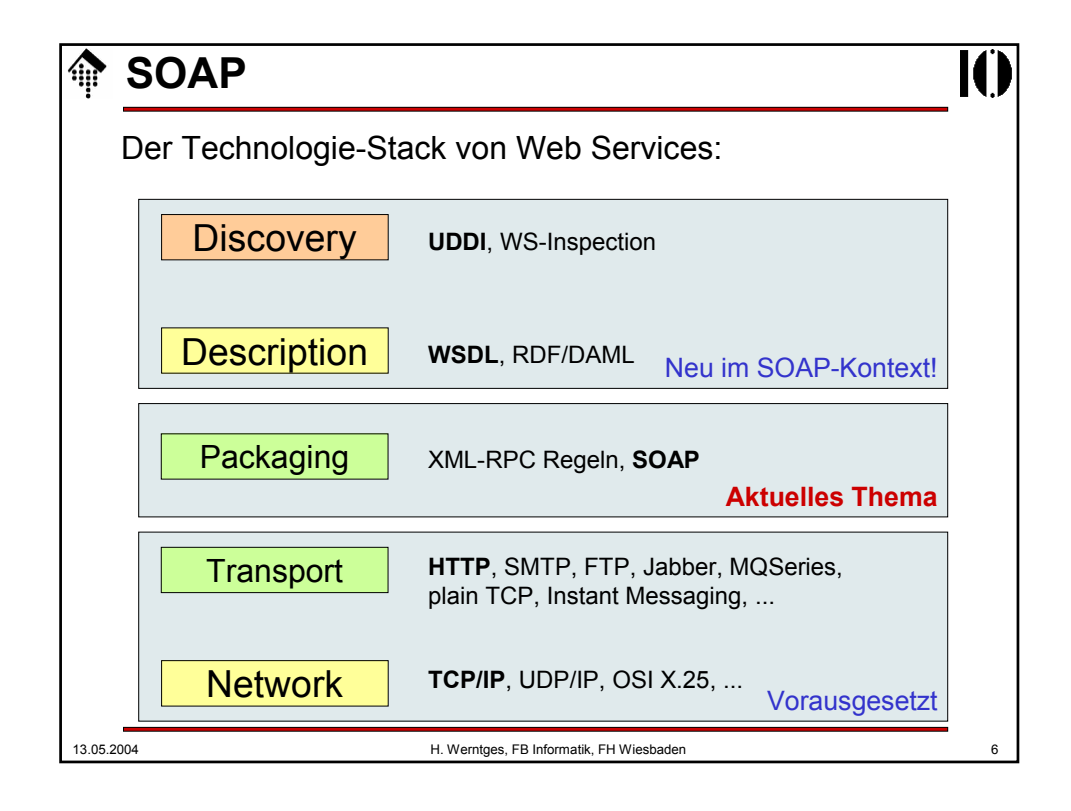

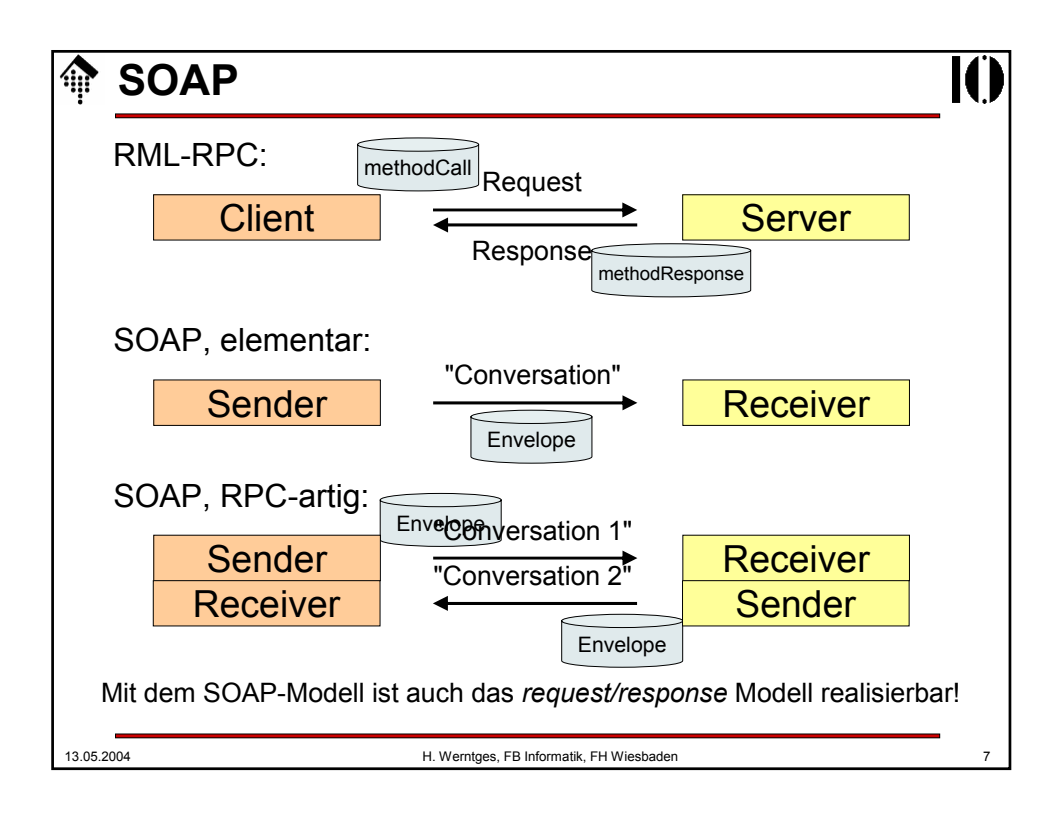

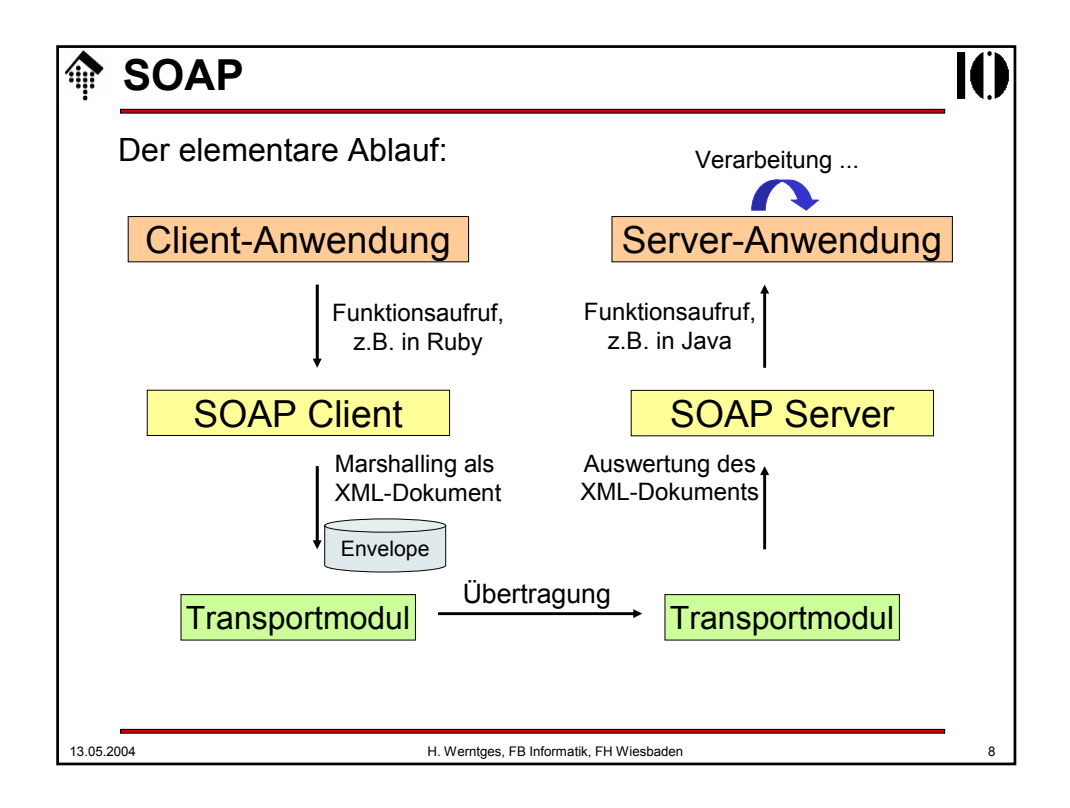

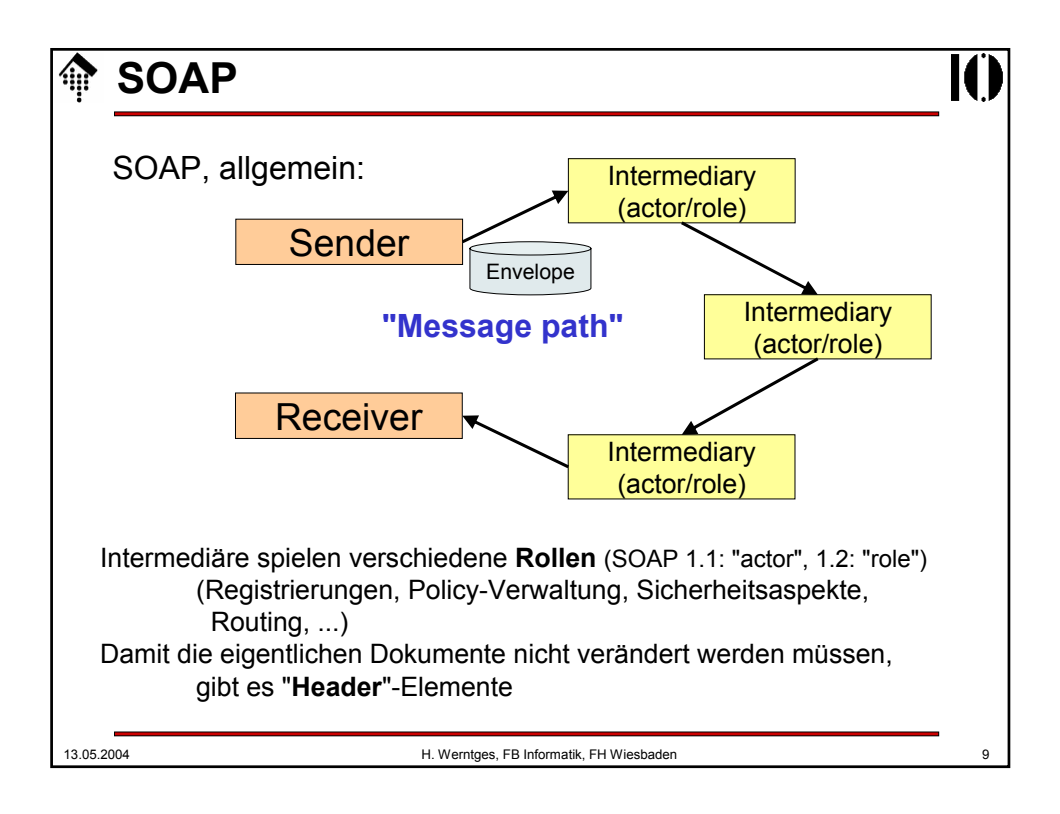

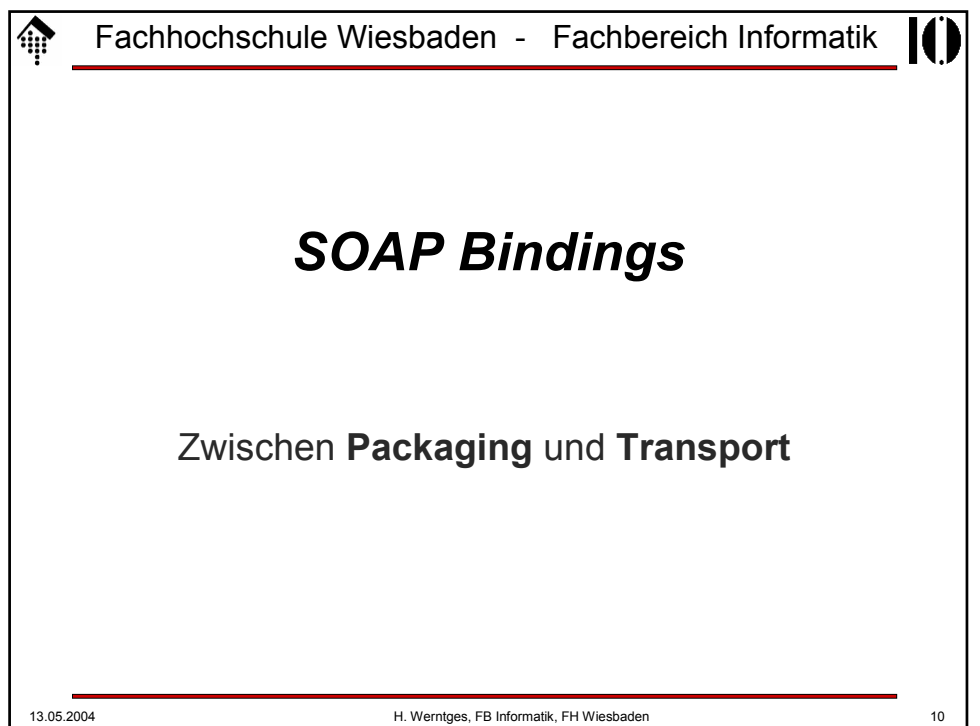

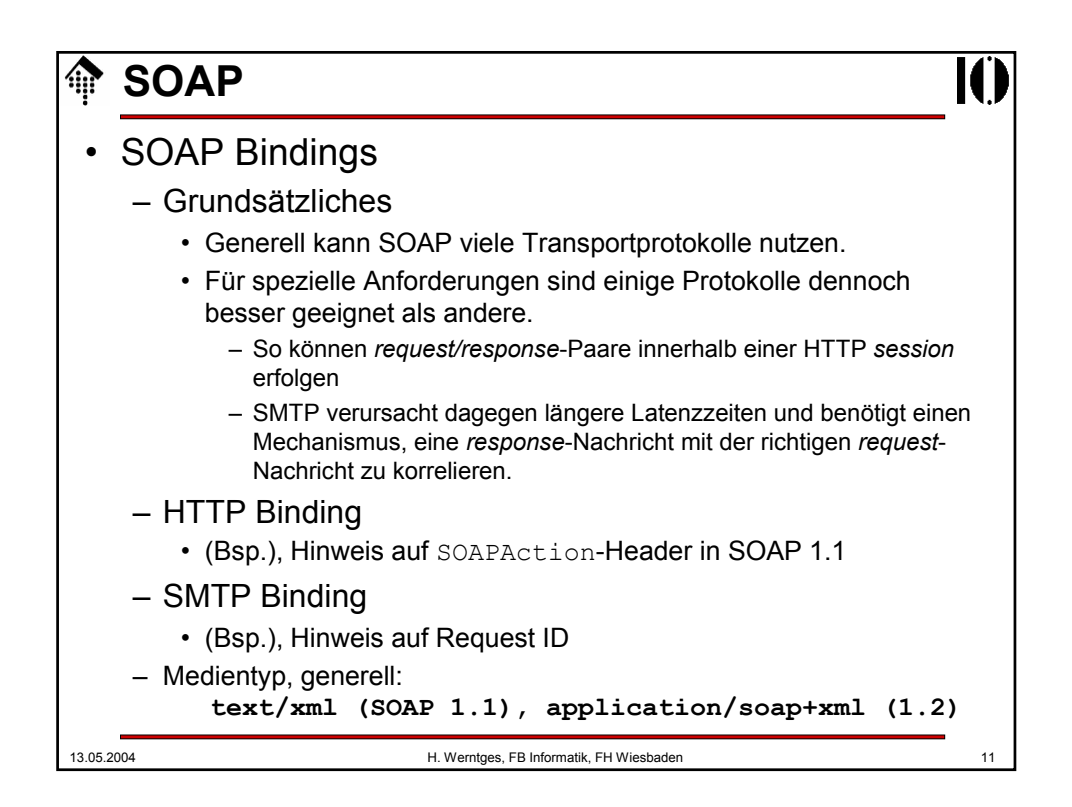

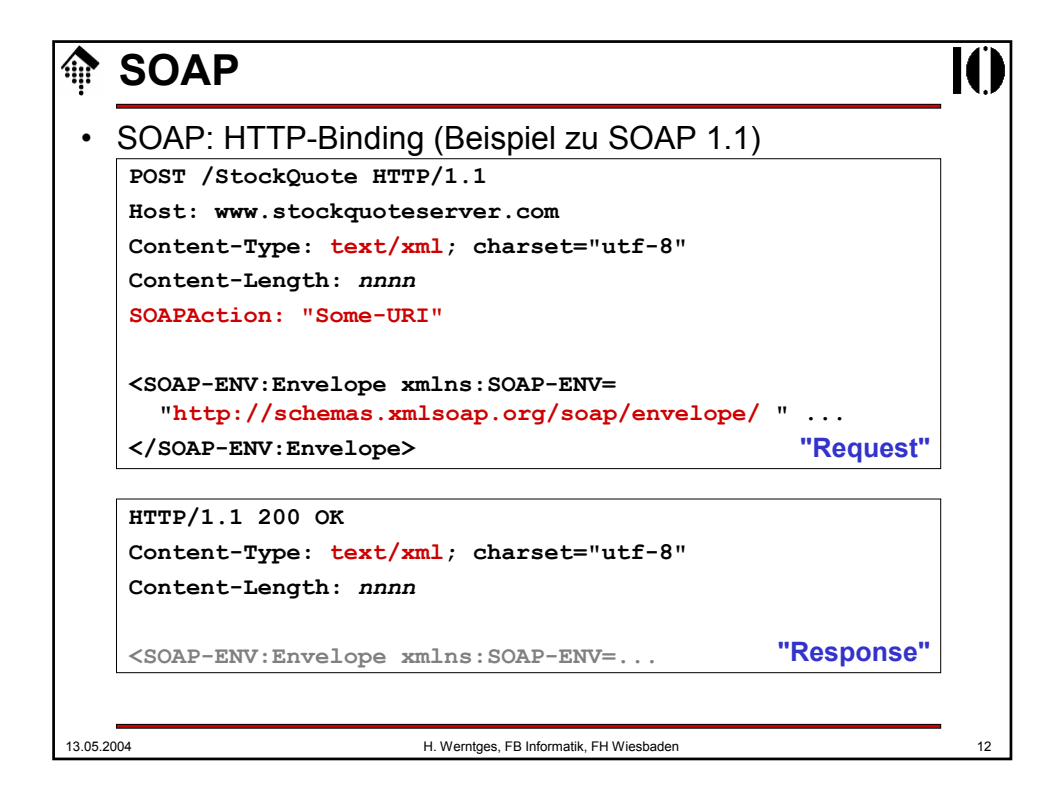

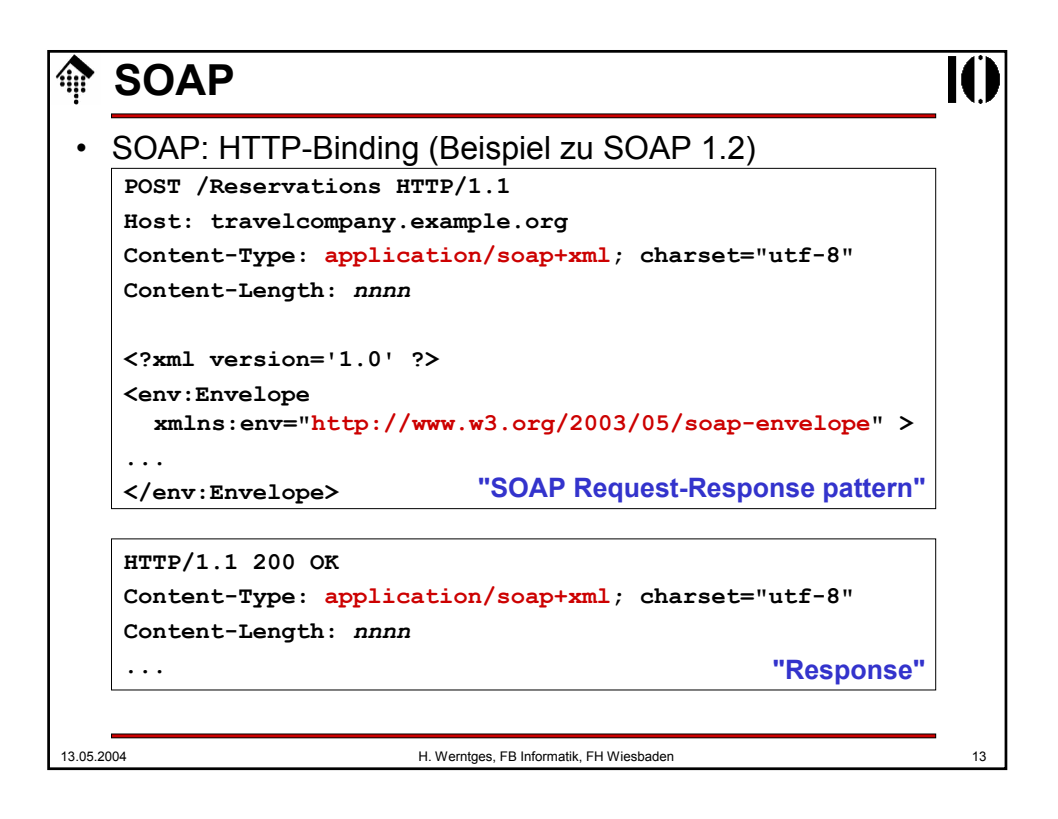

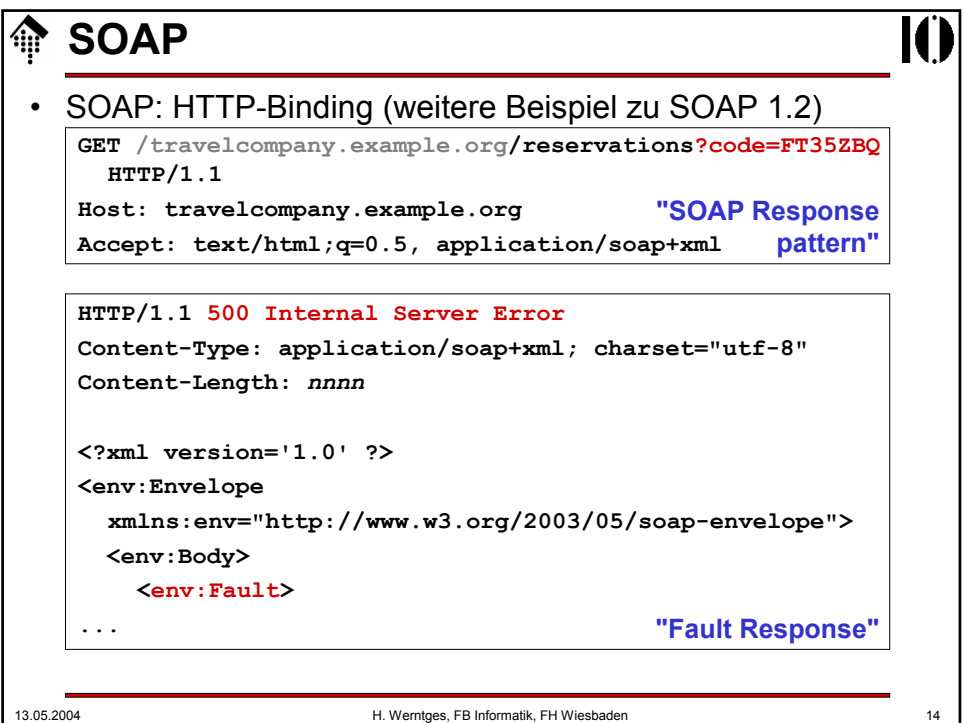

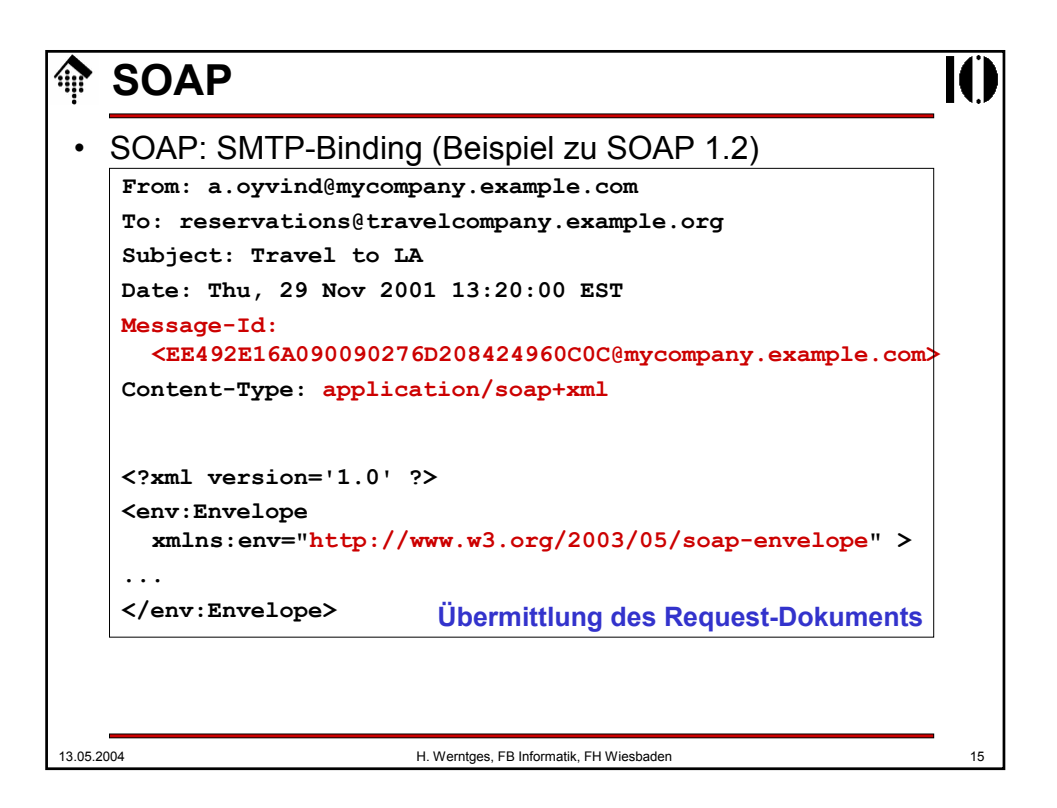

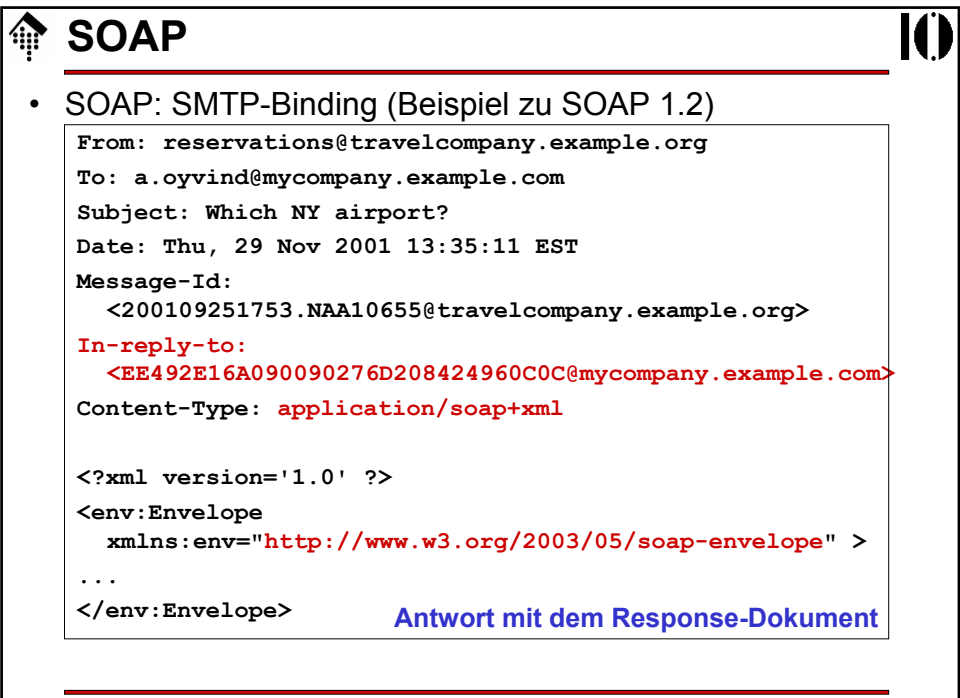

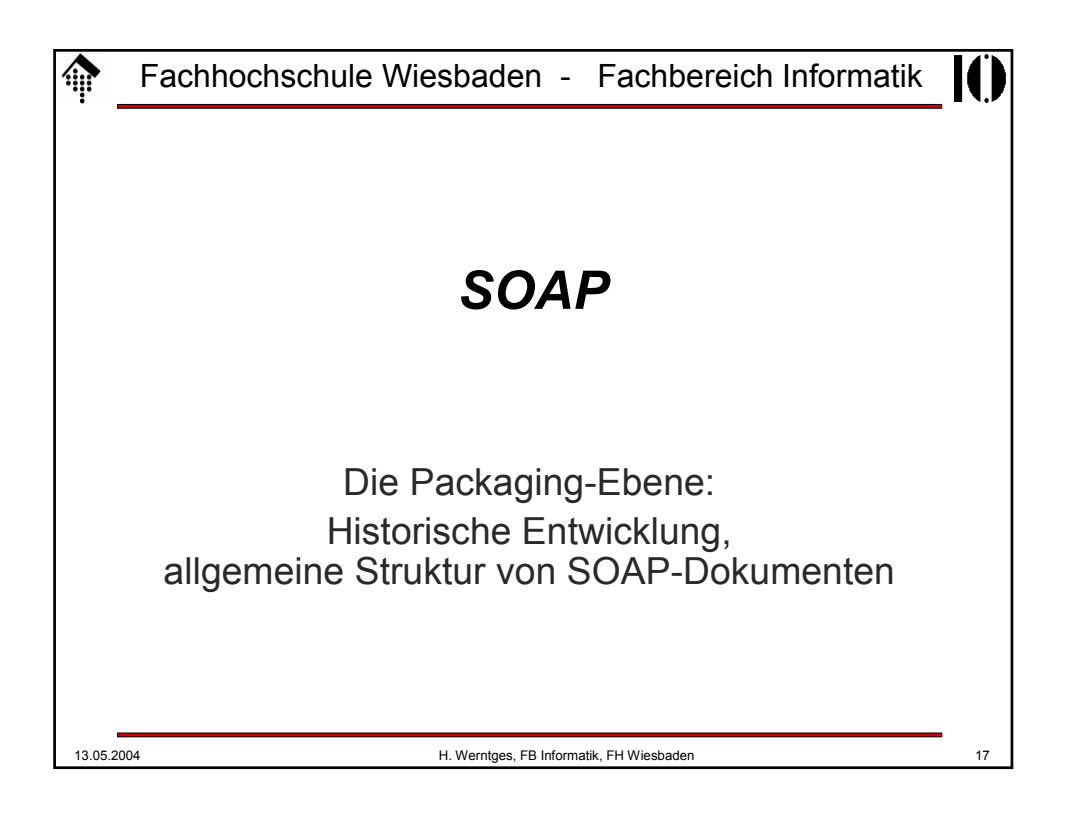

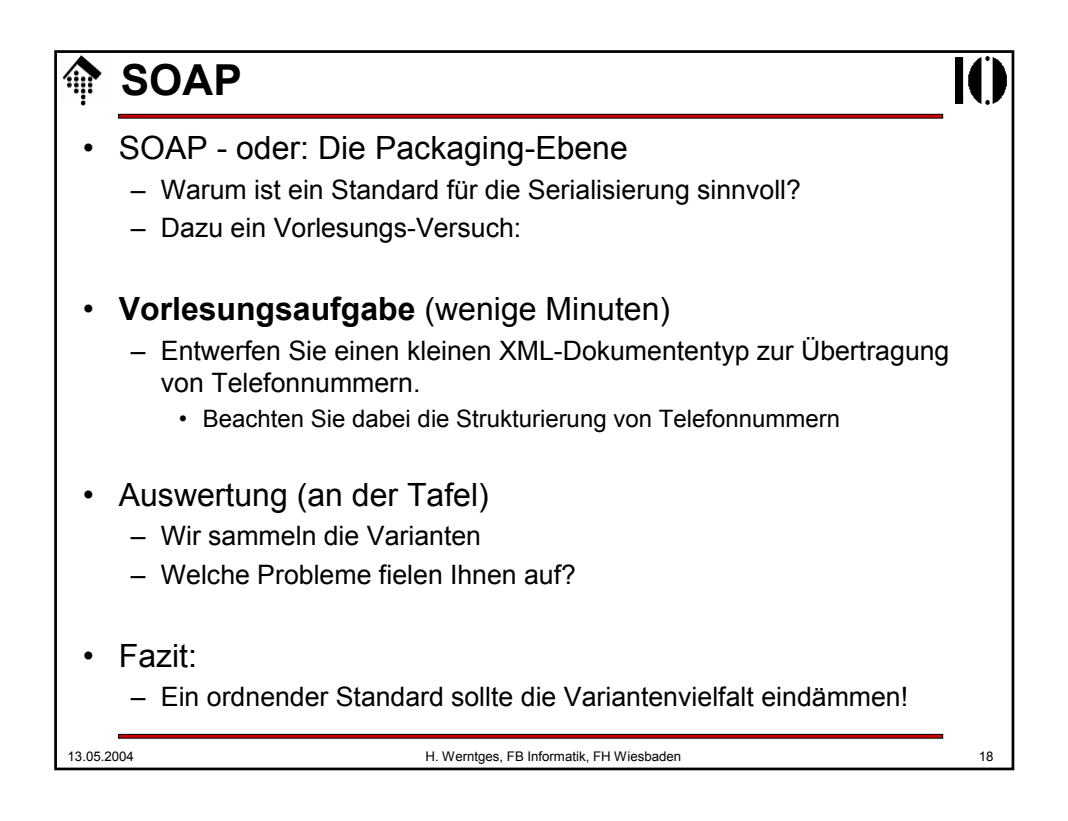

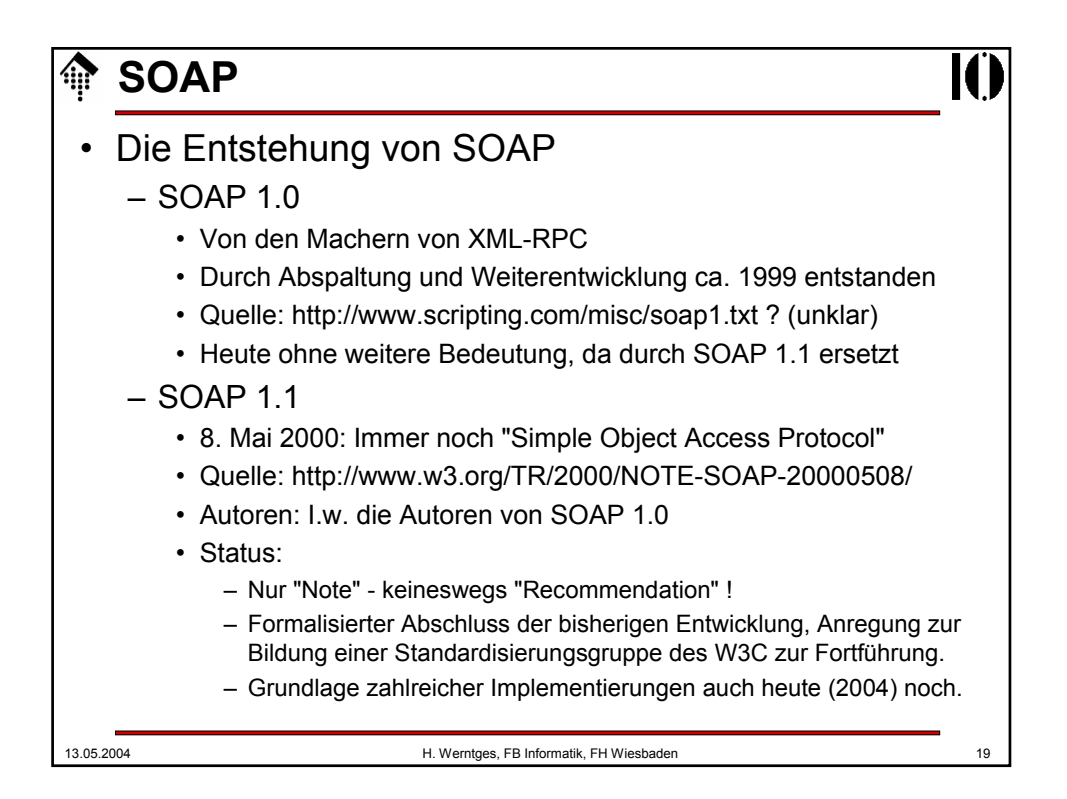

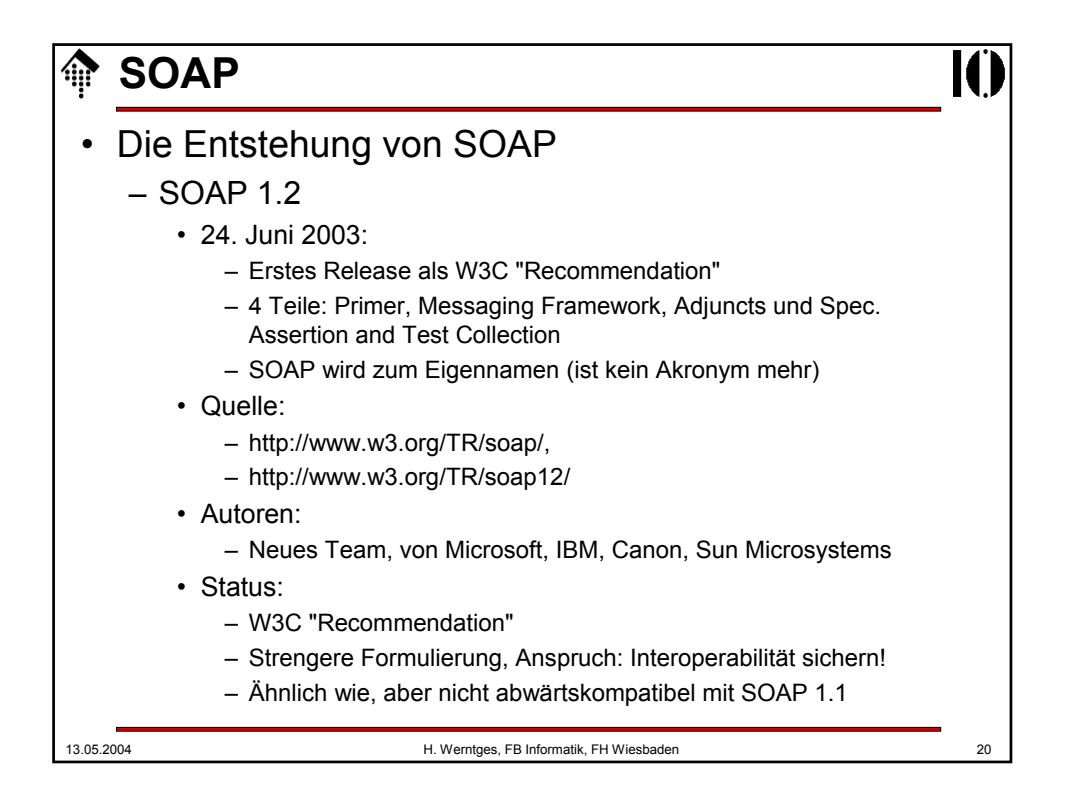

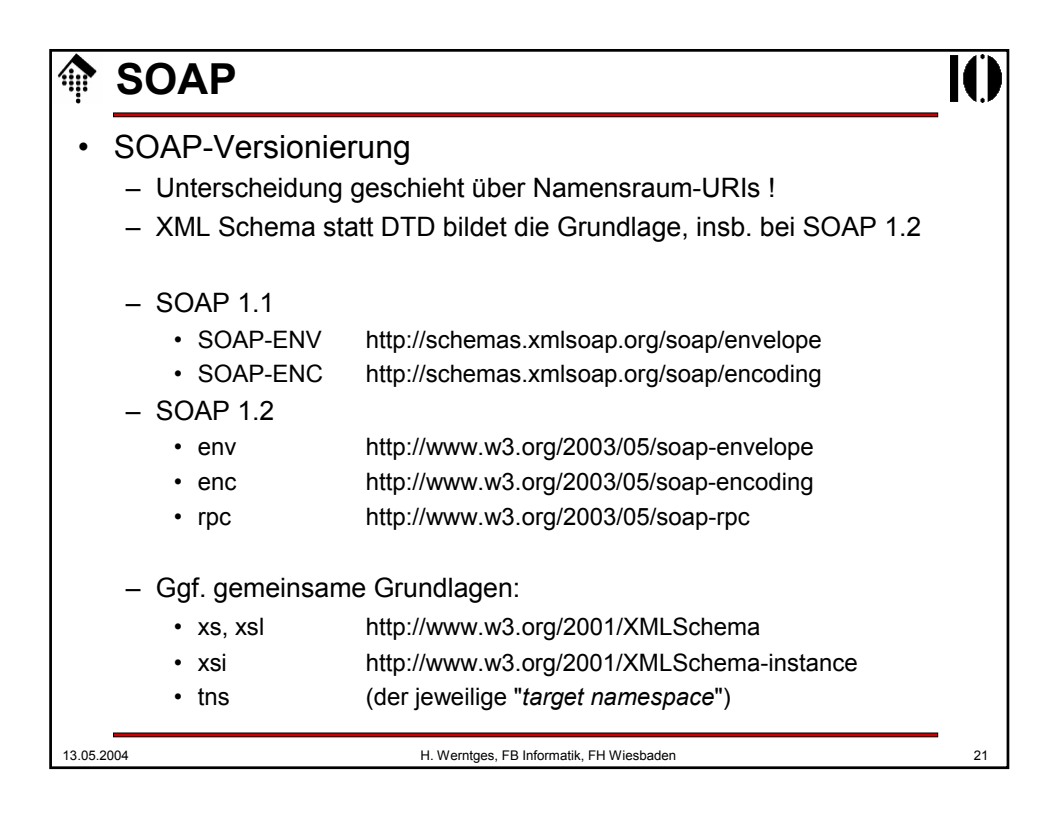

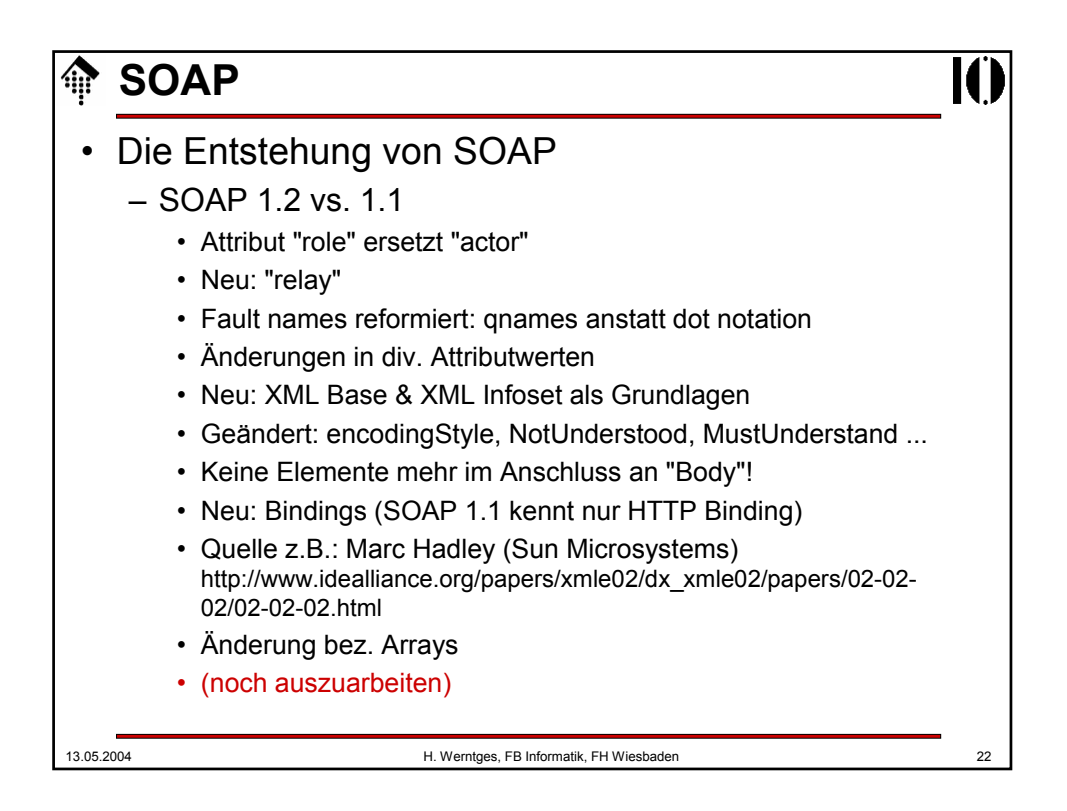

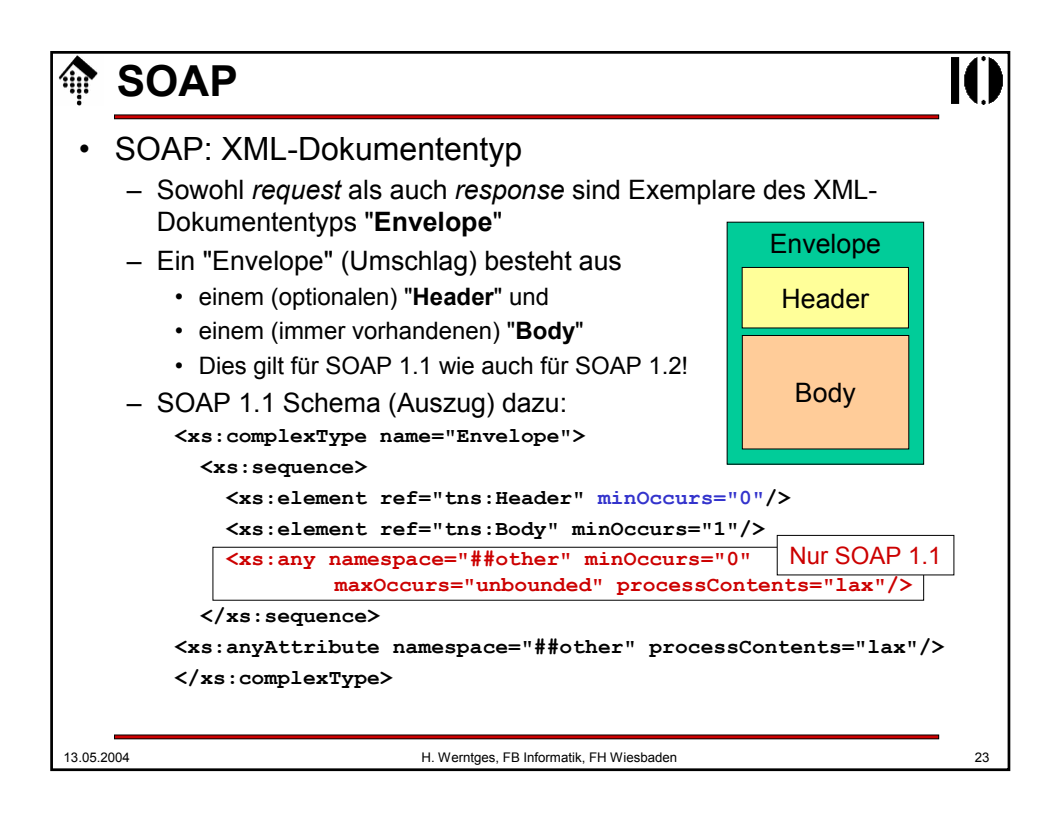

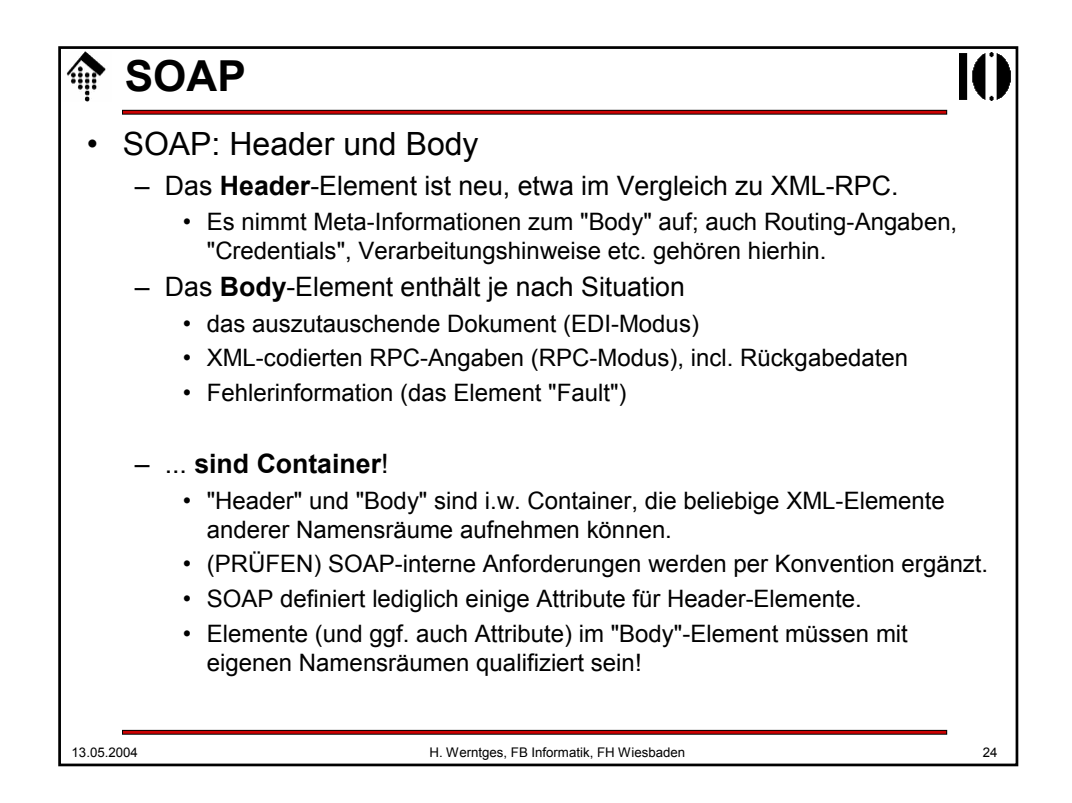

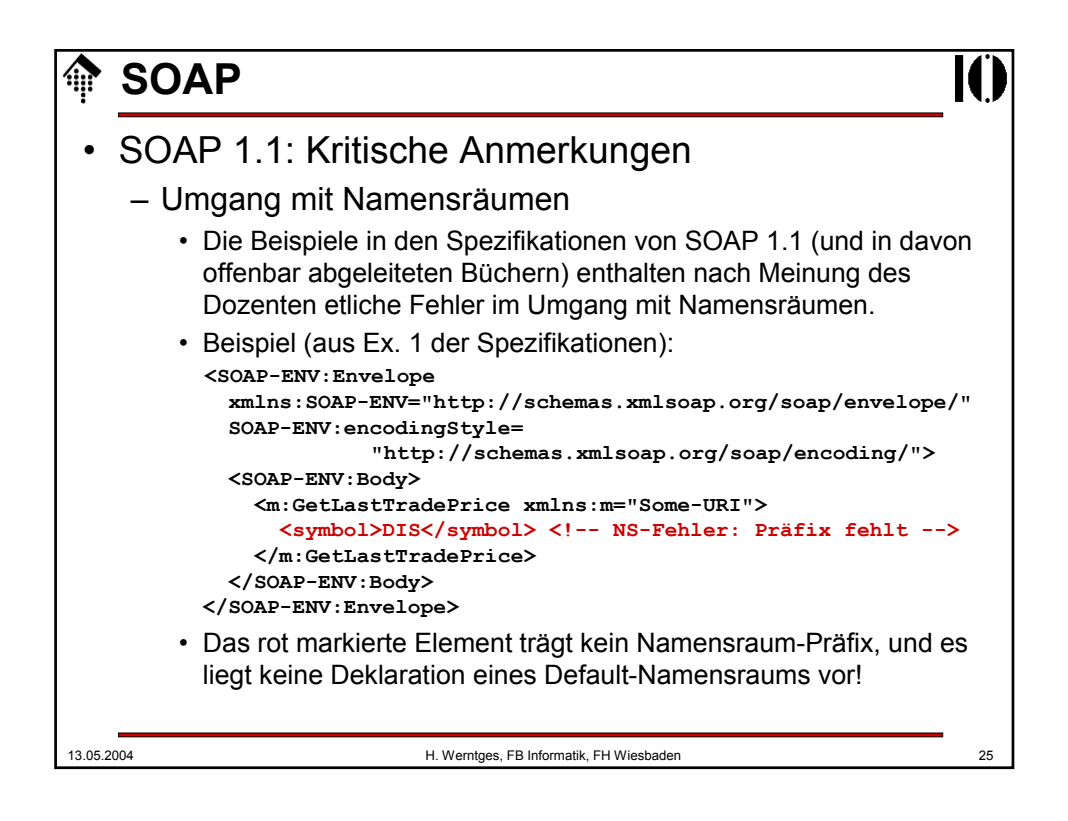

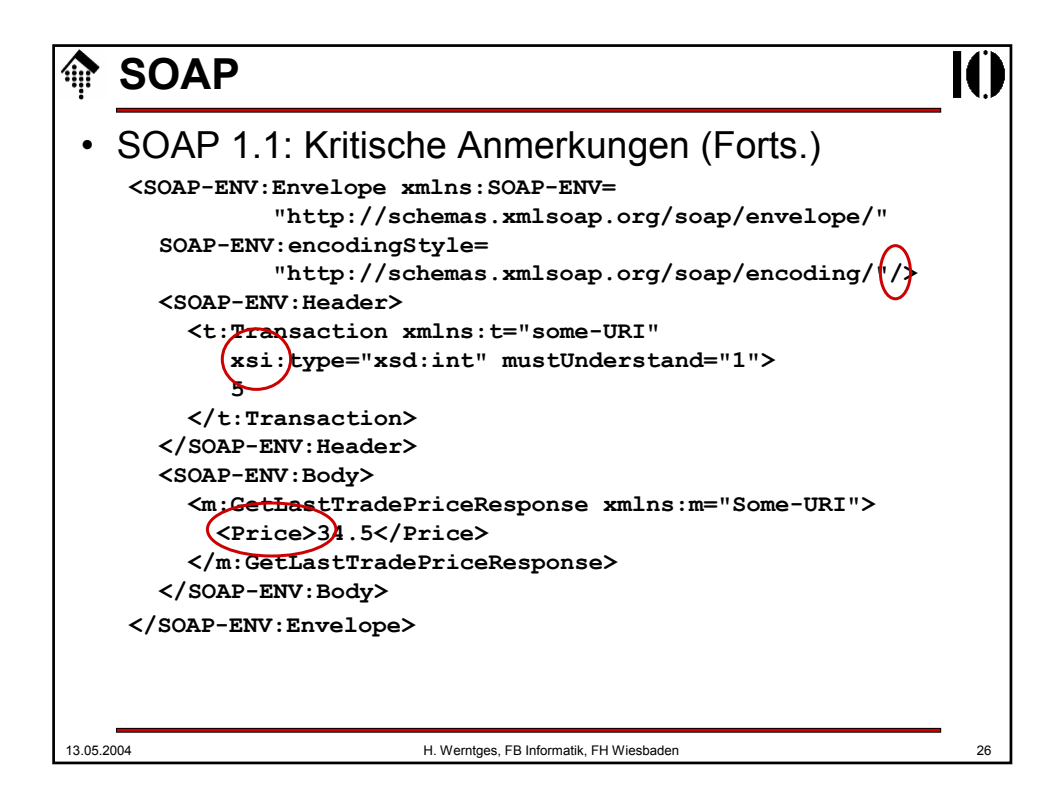

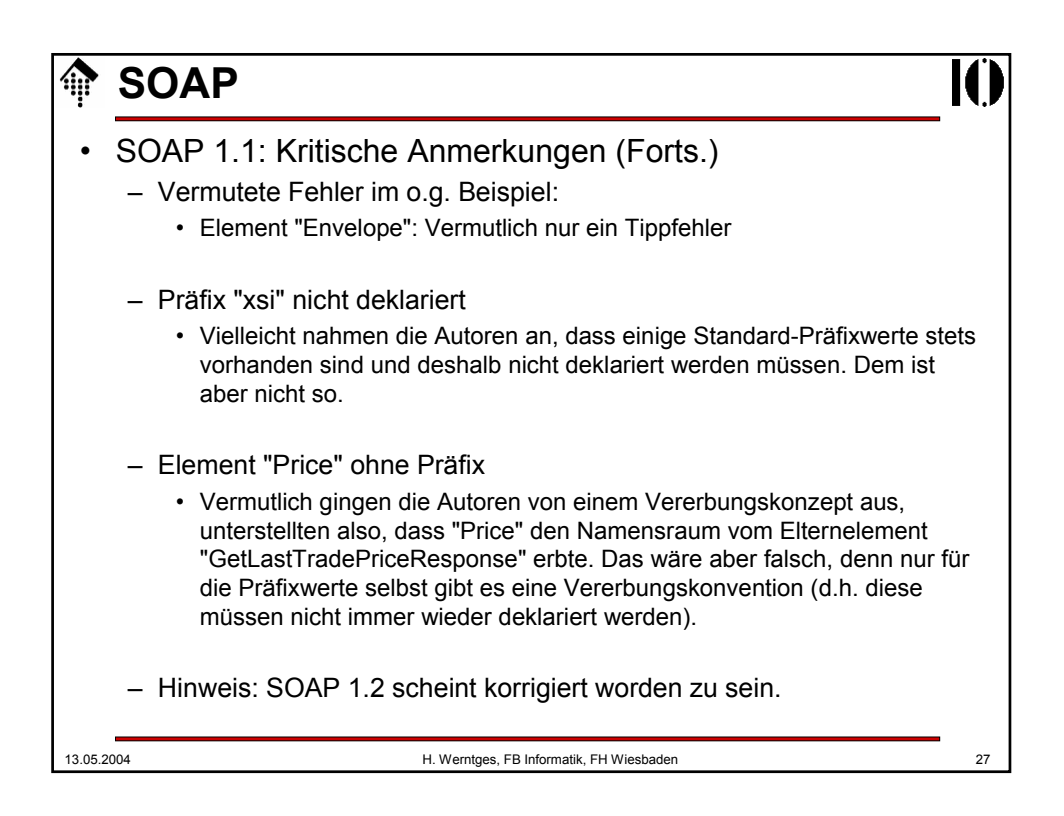

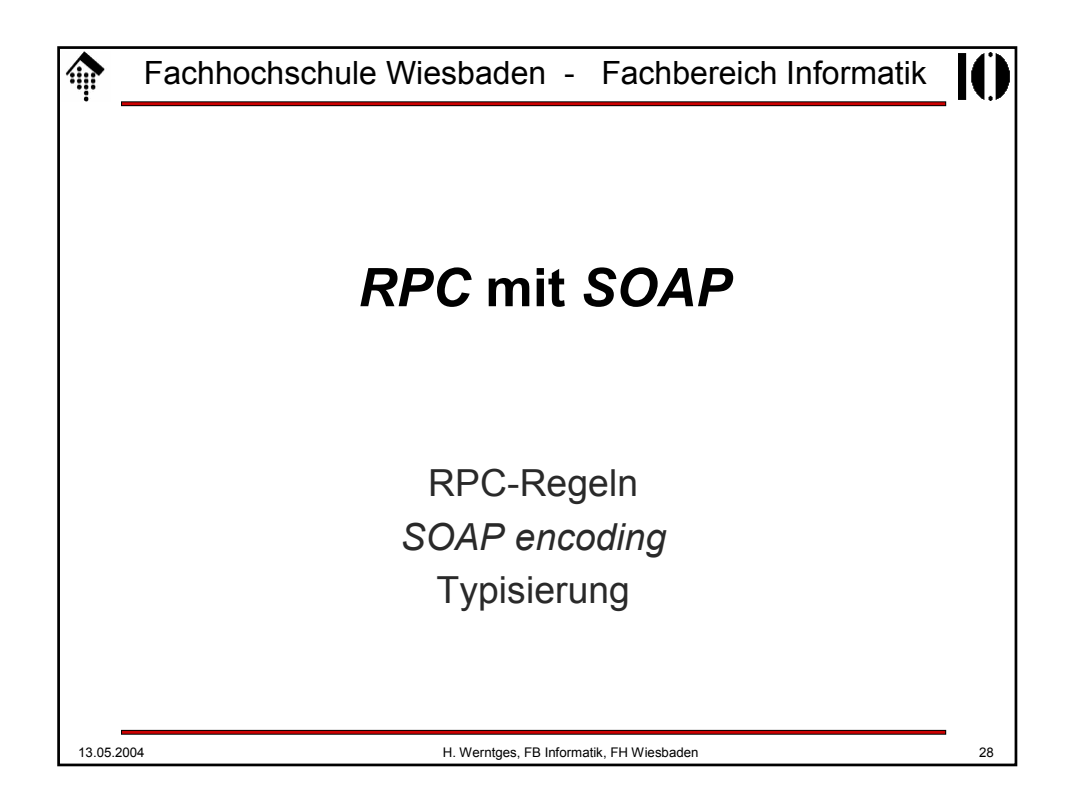

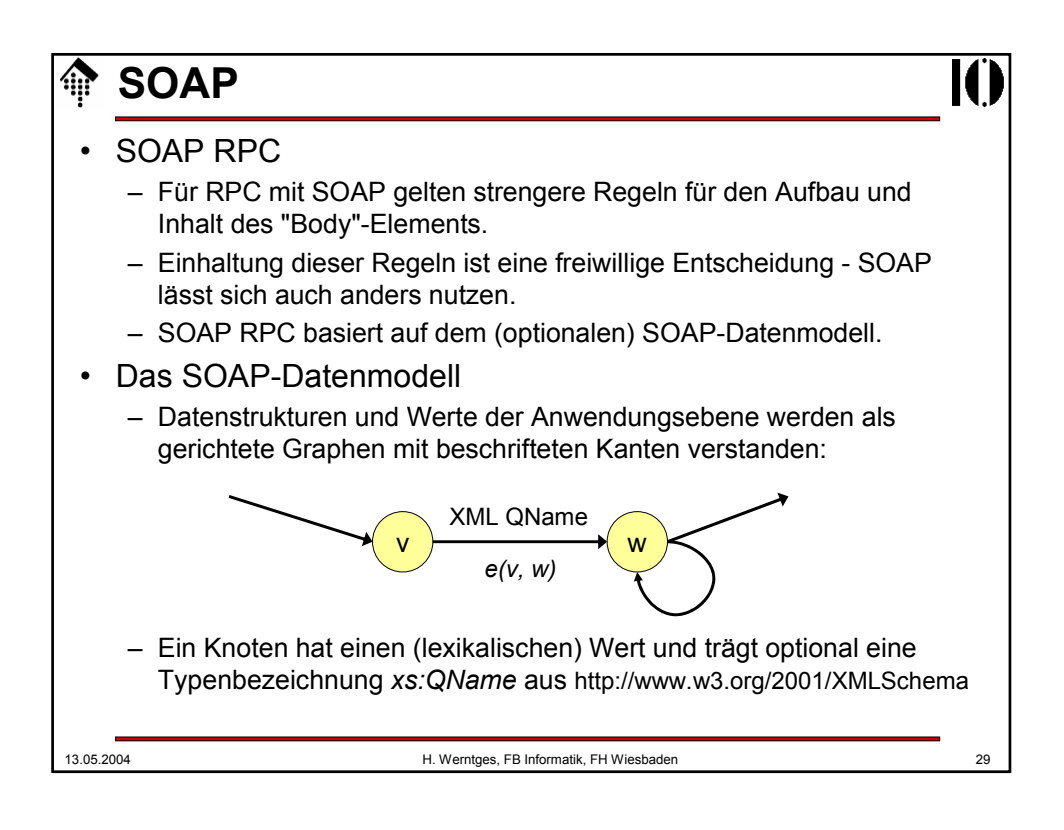

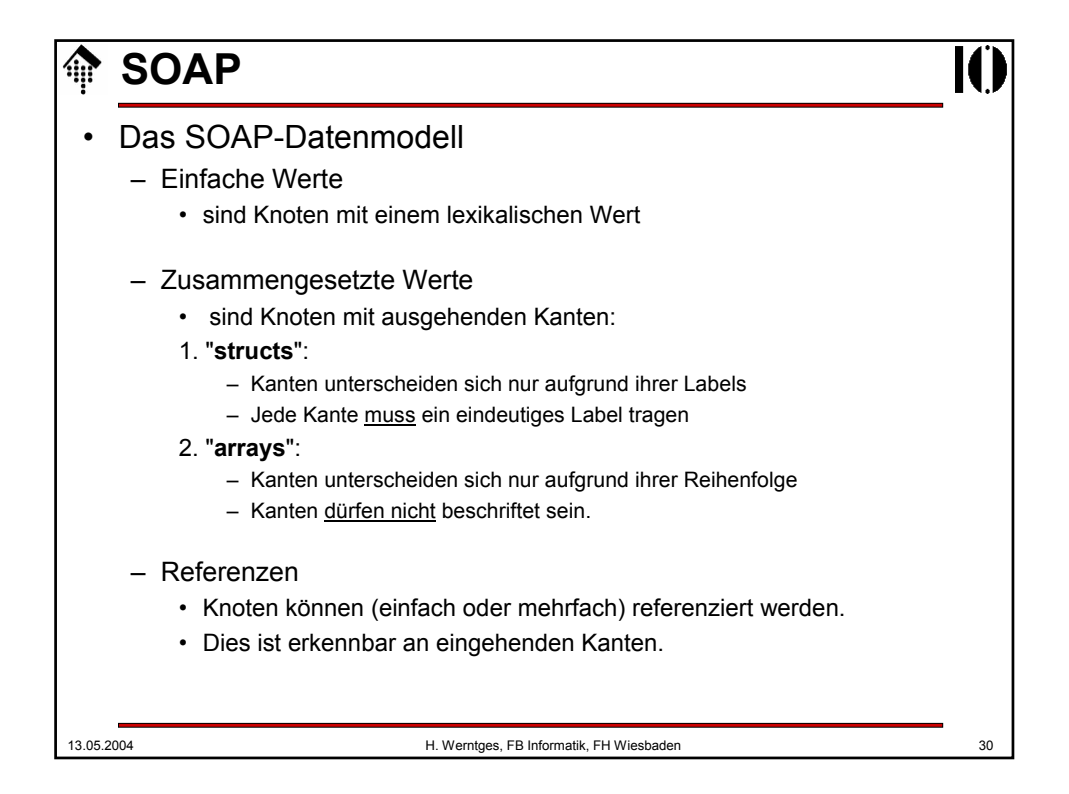

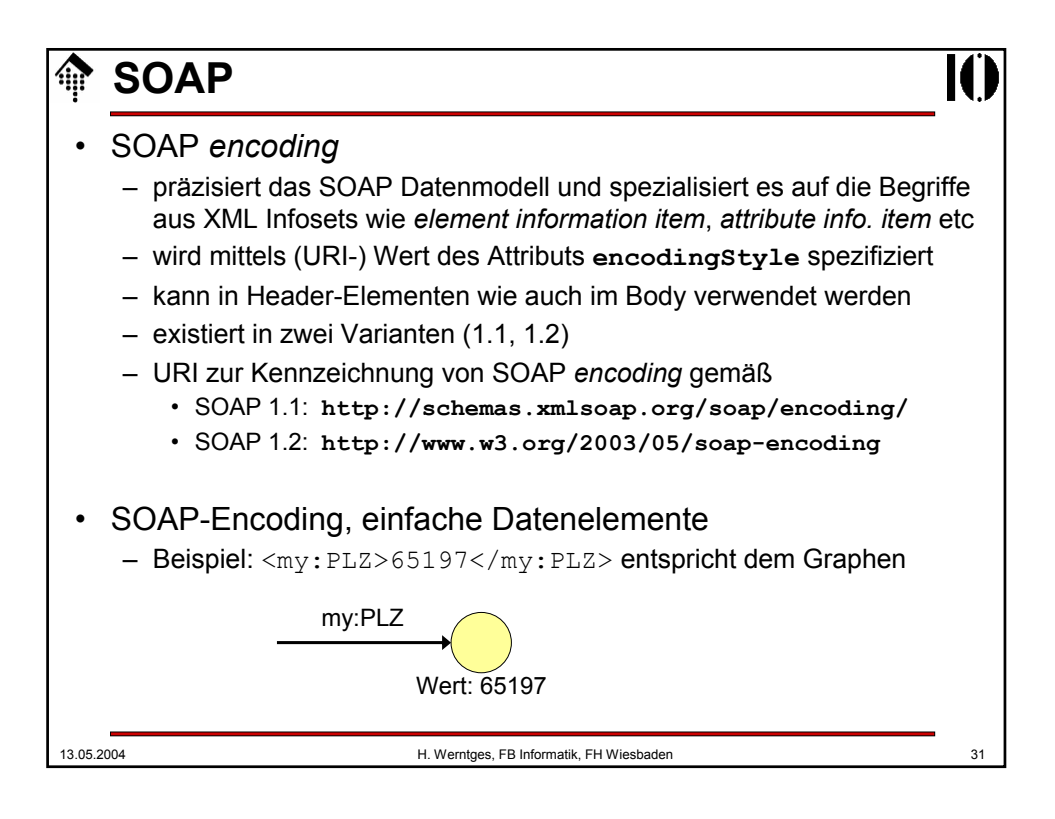

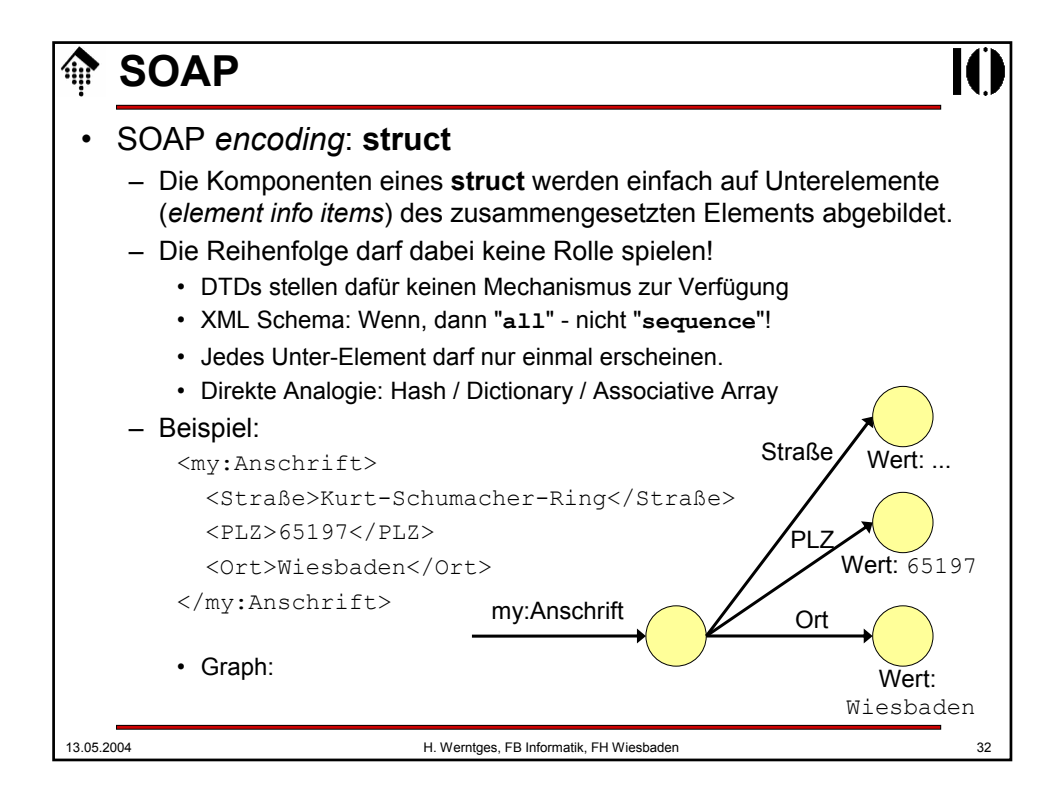

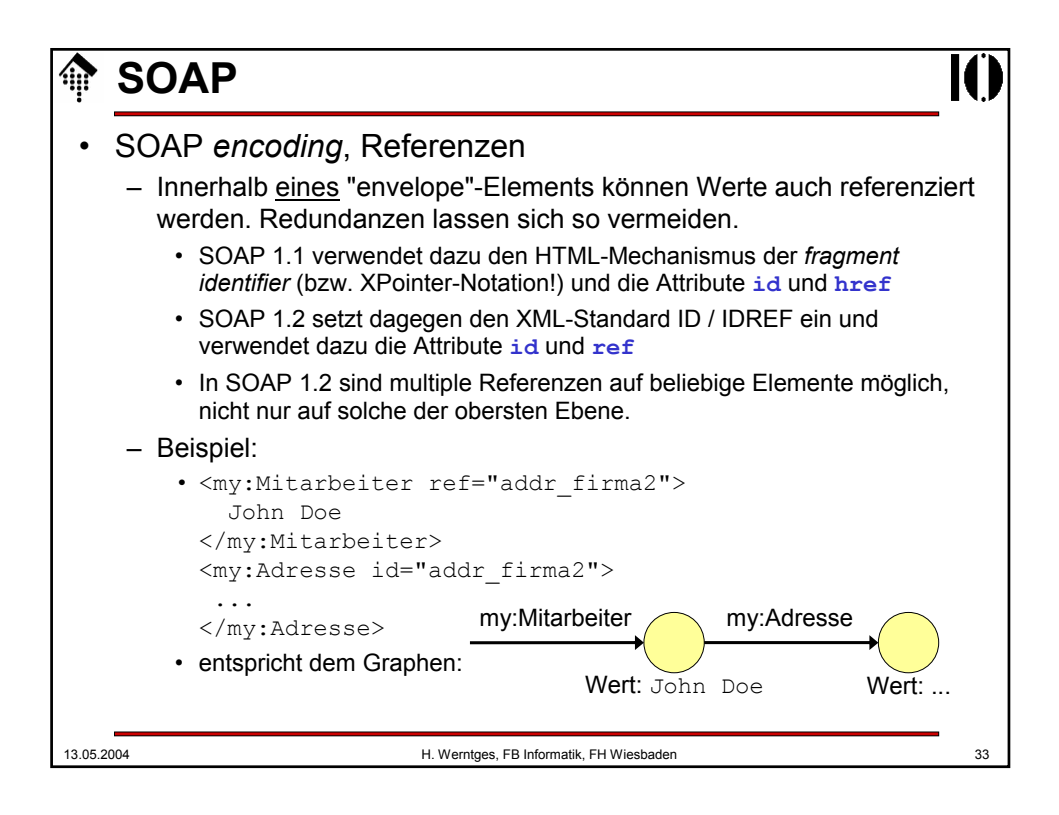

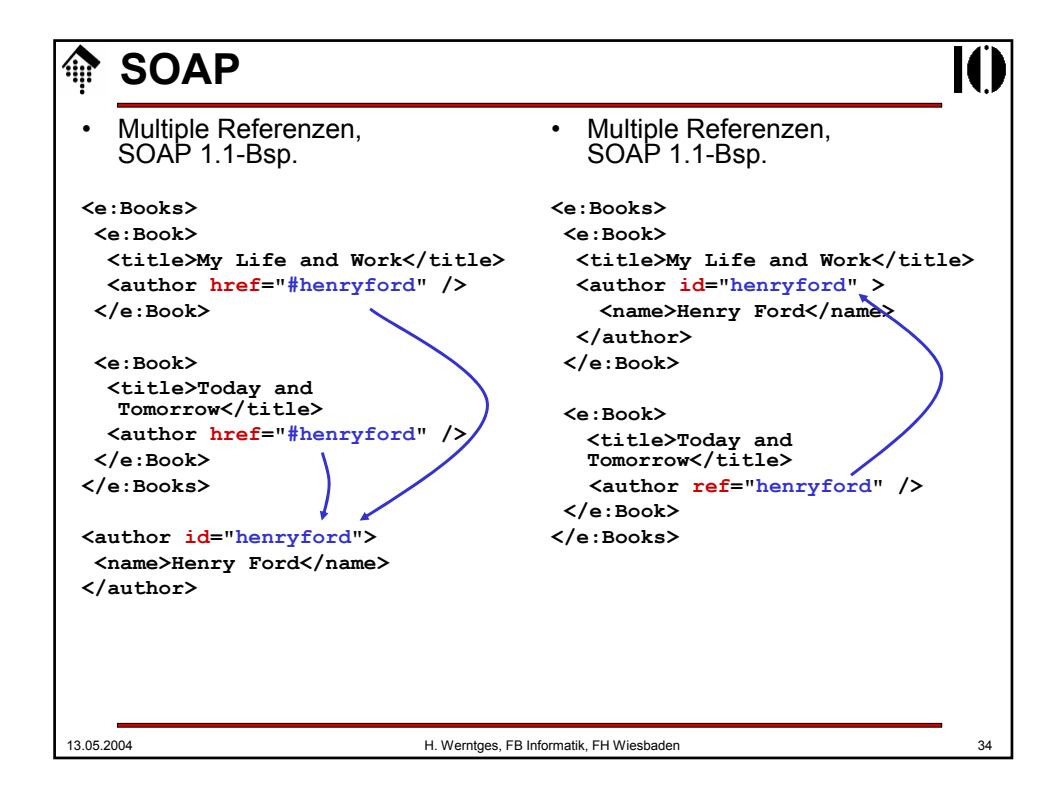

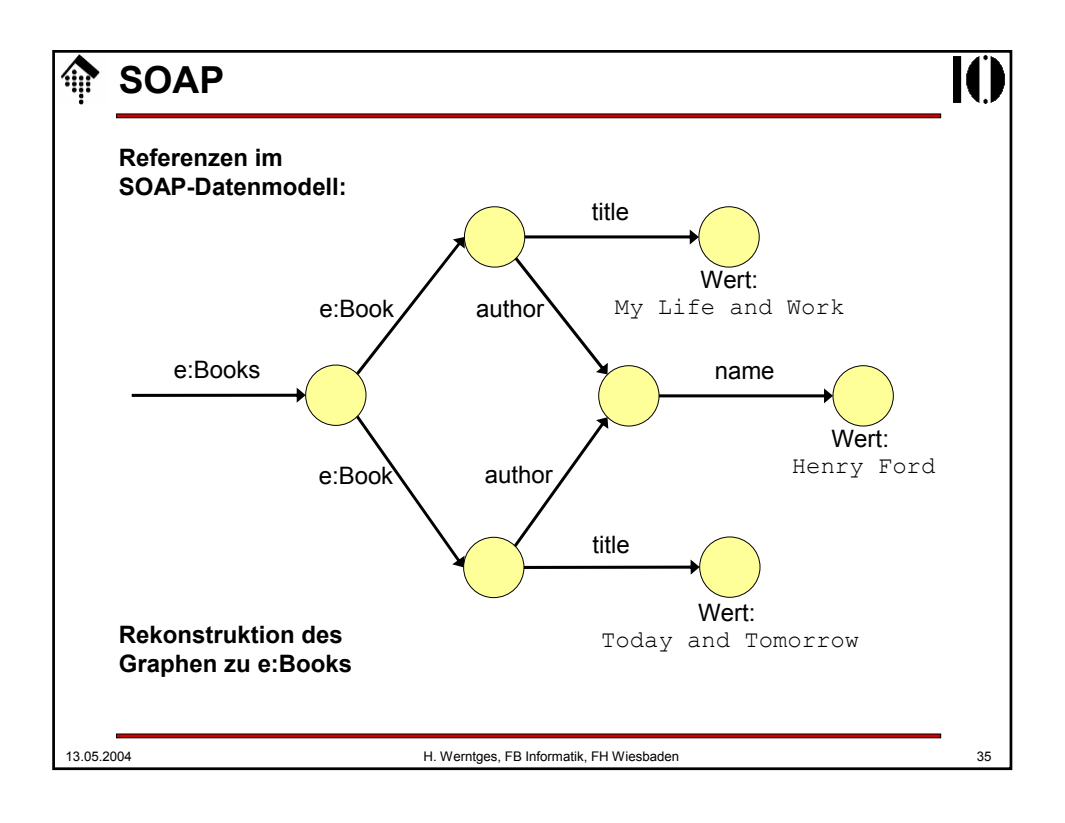

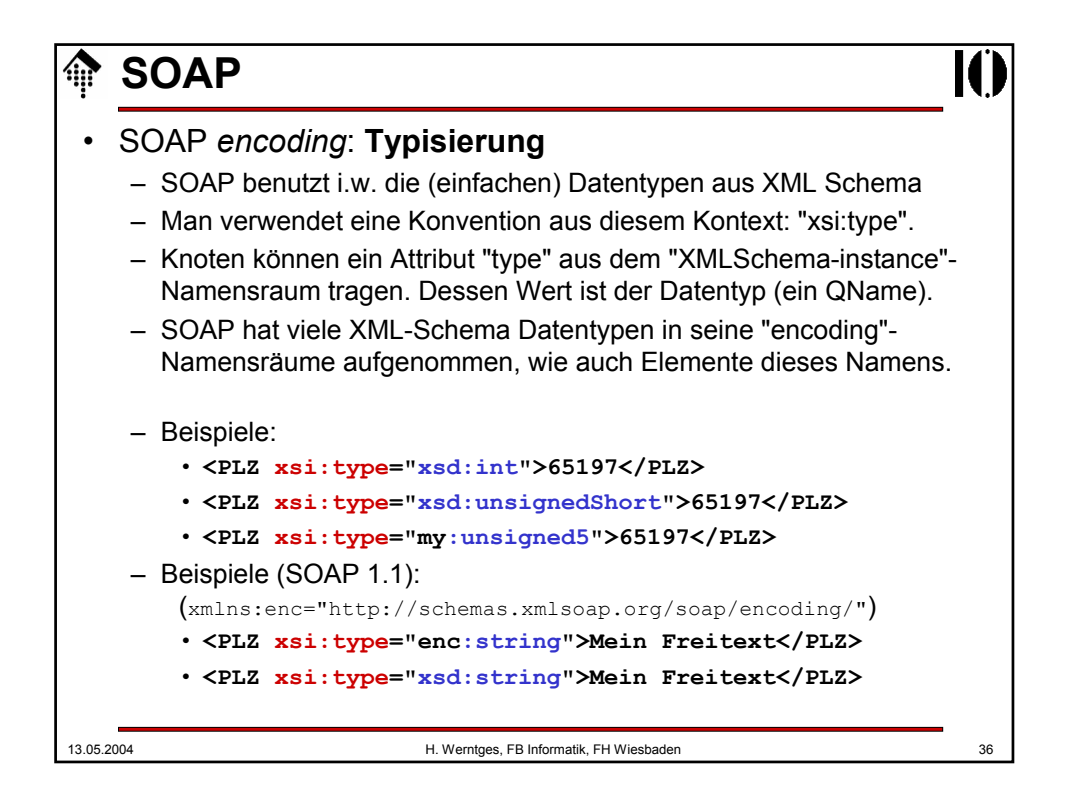

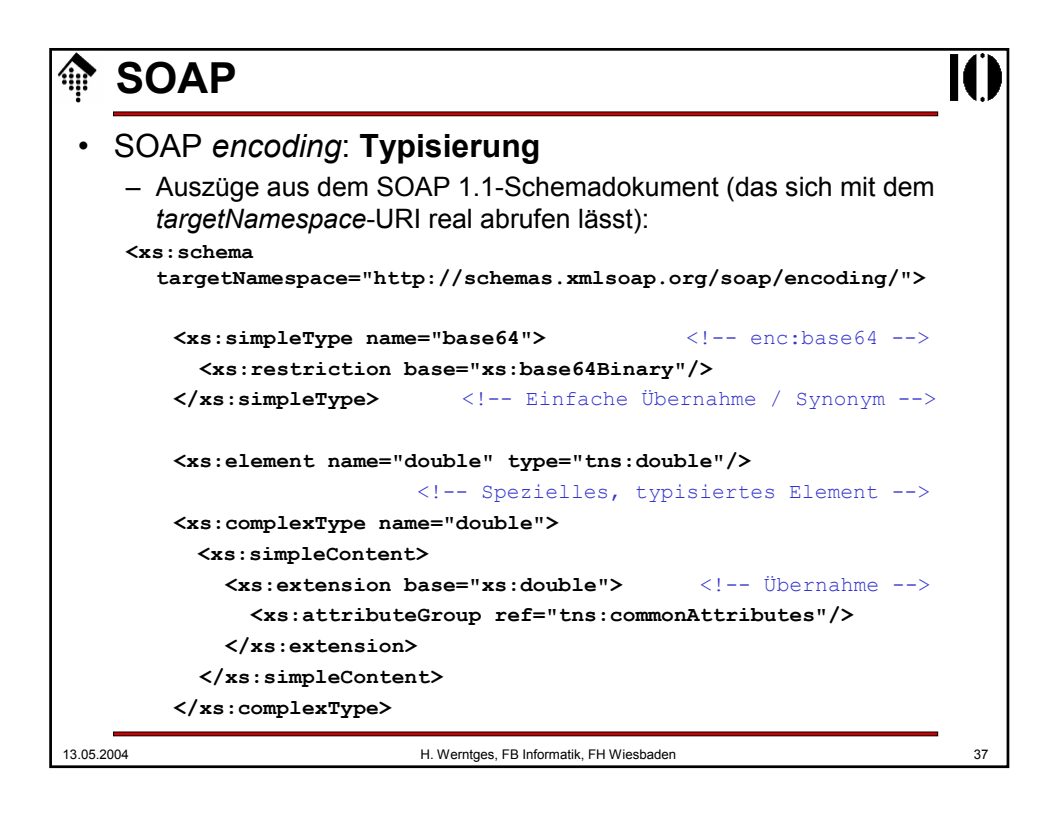

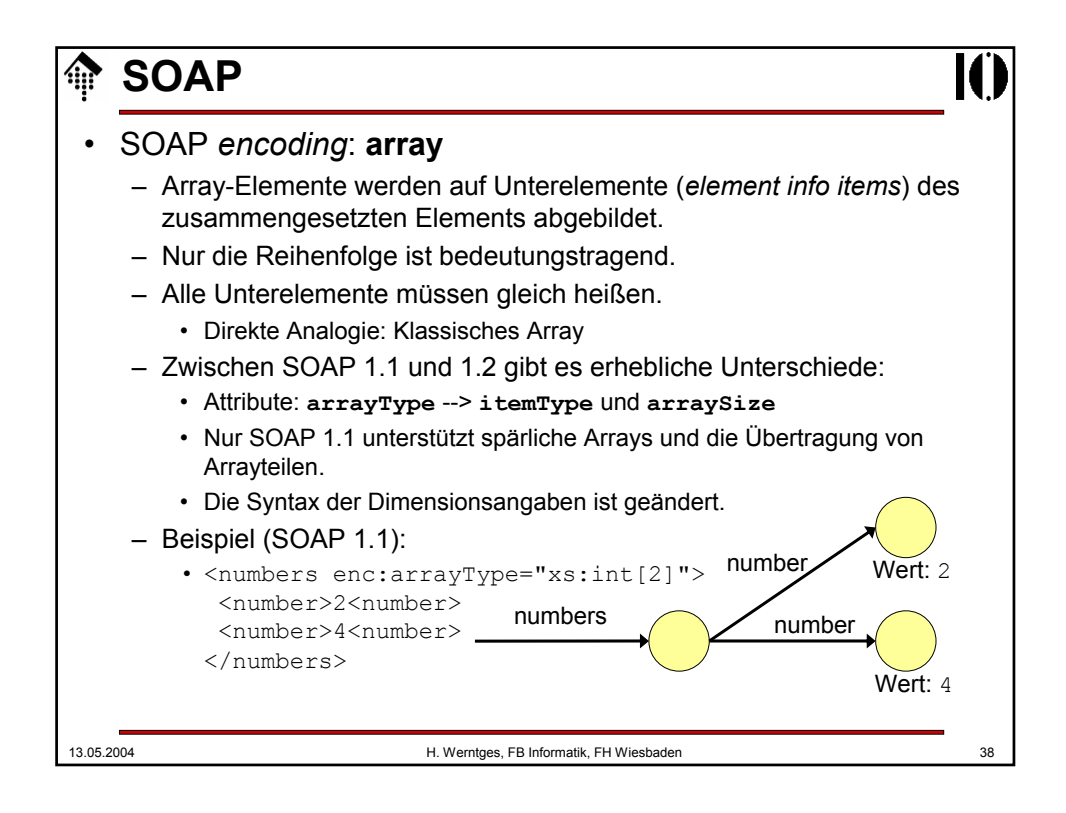

## **↑ SOAP**

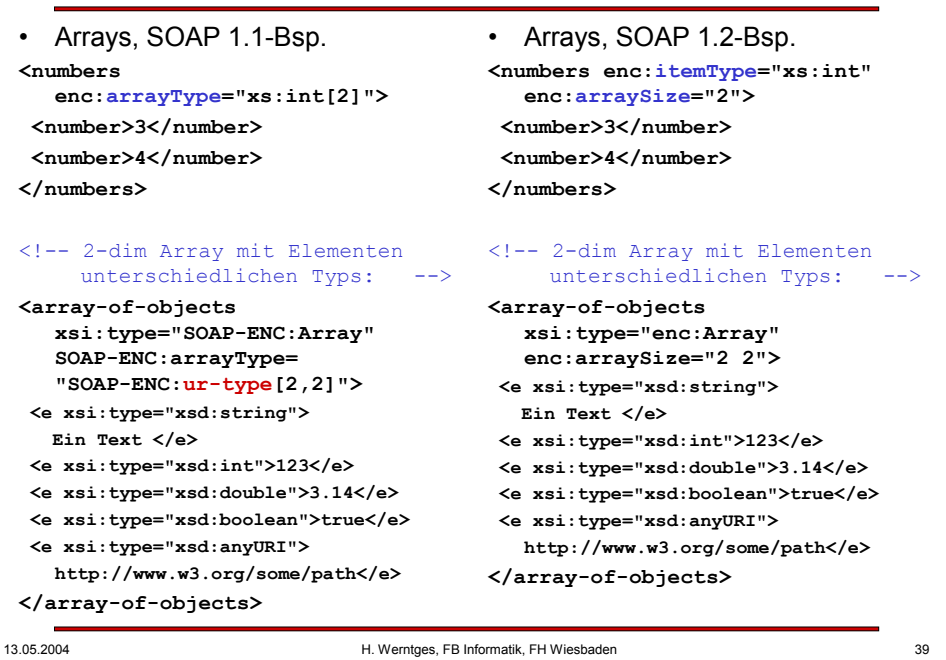

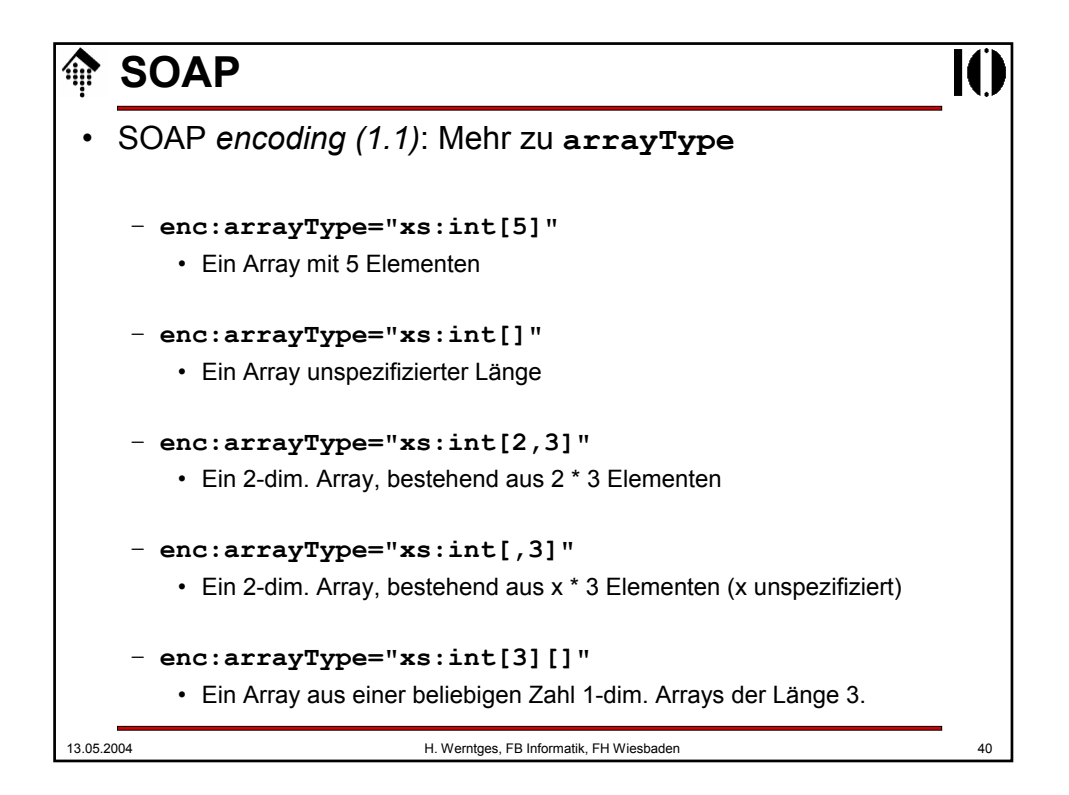

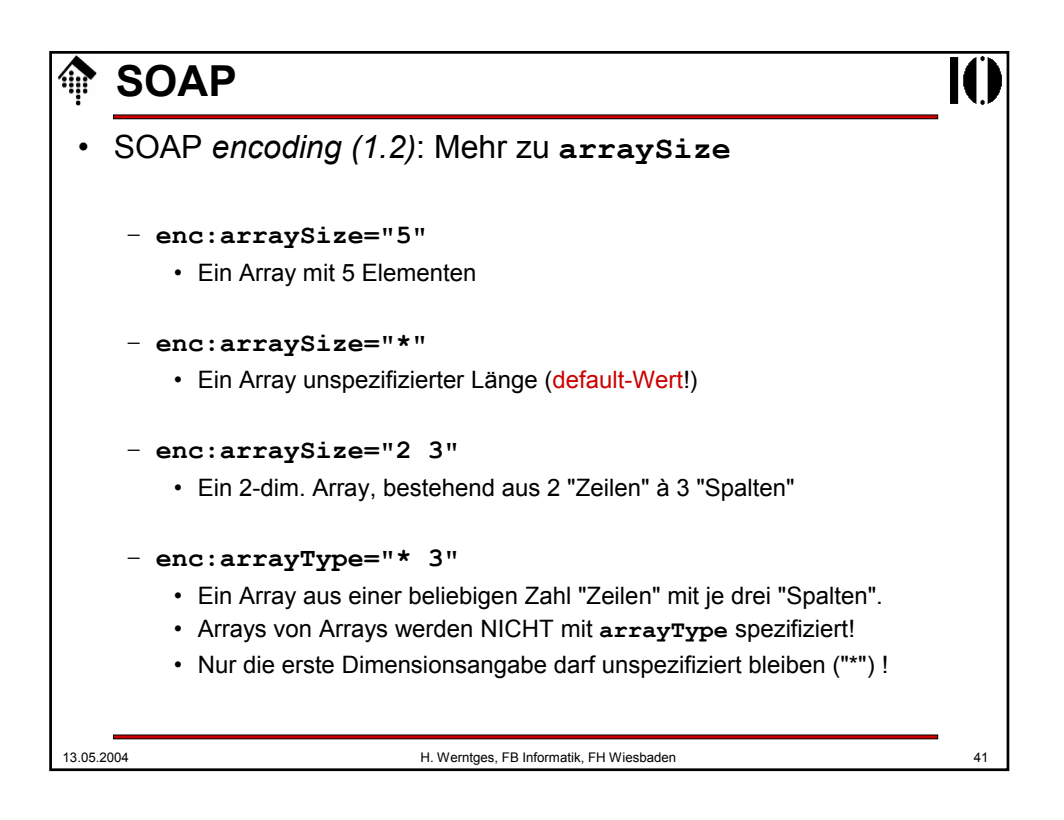

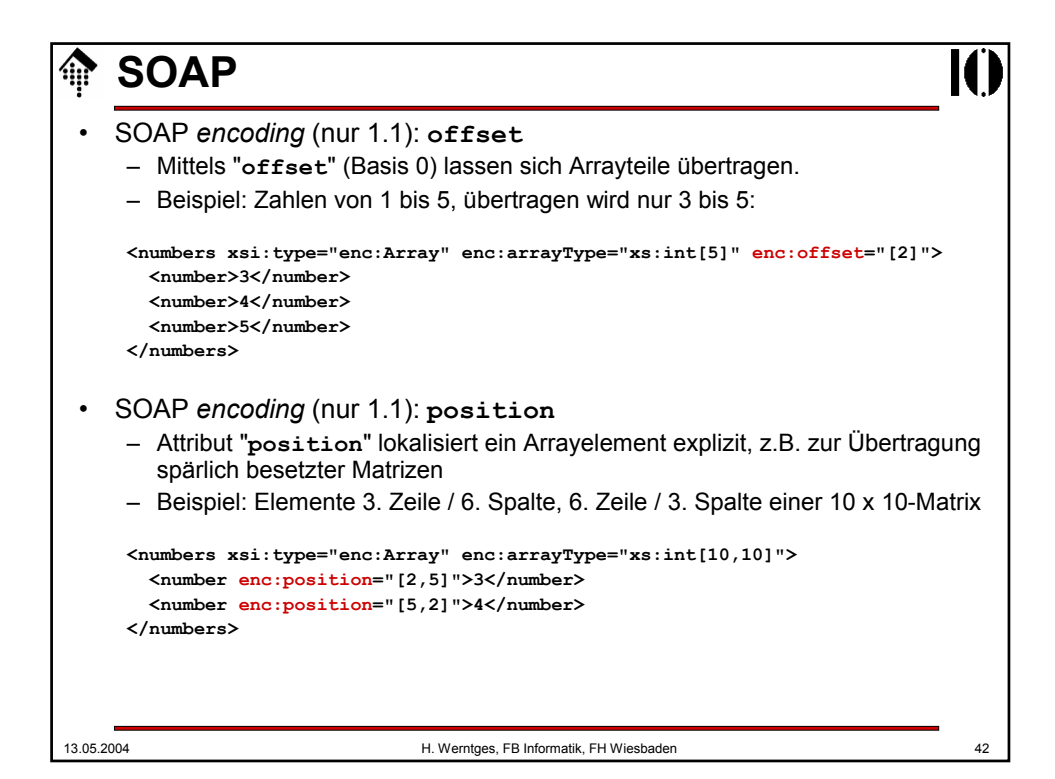

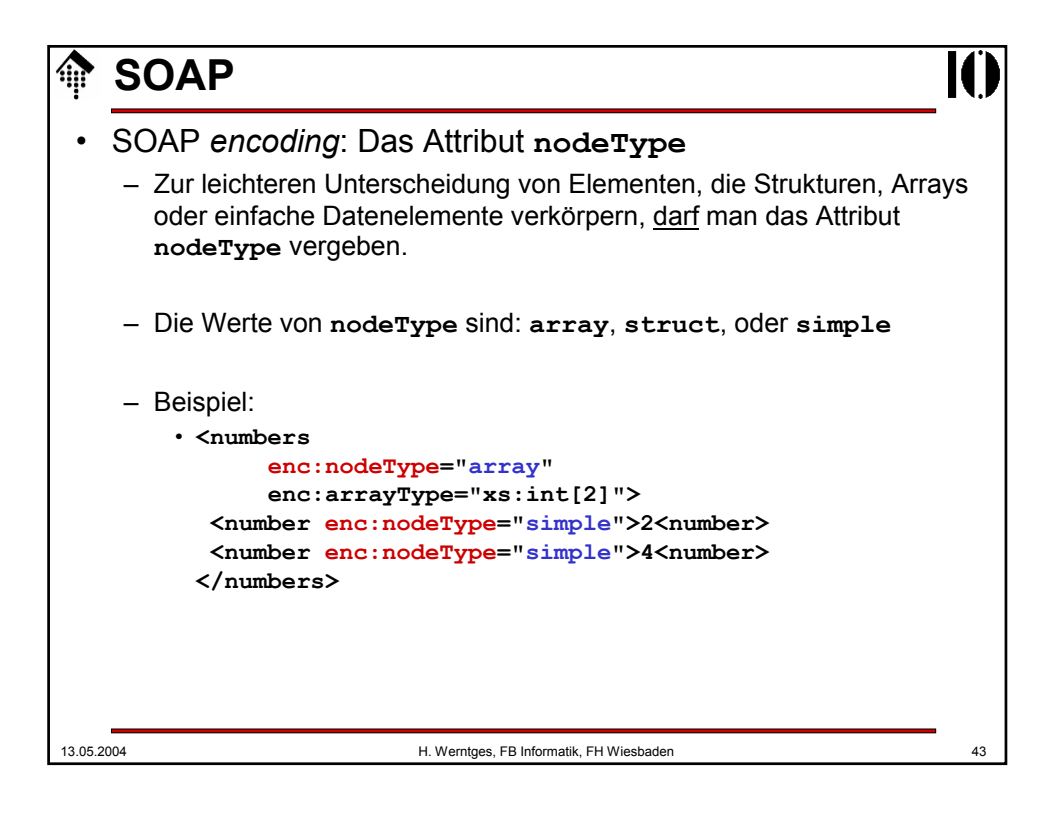

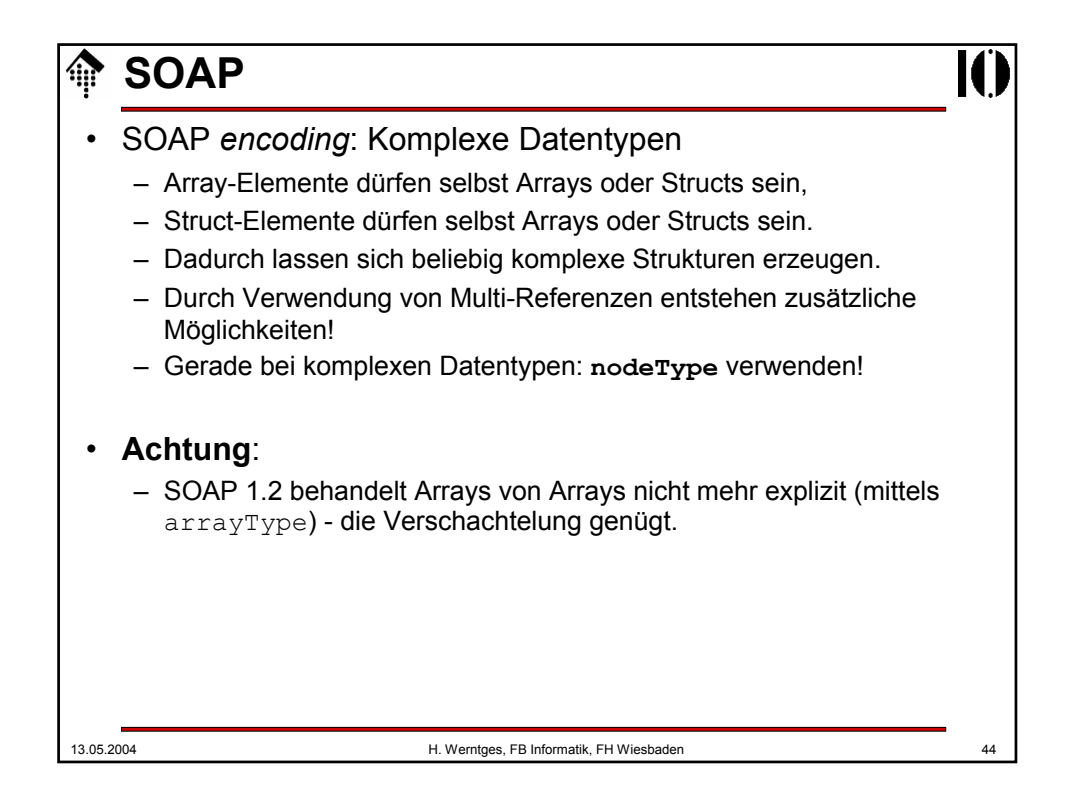

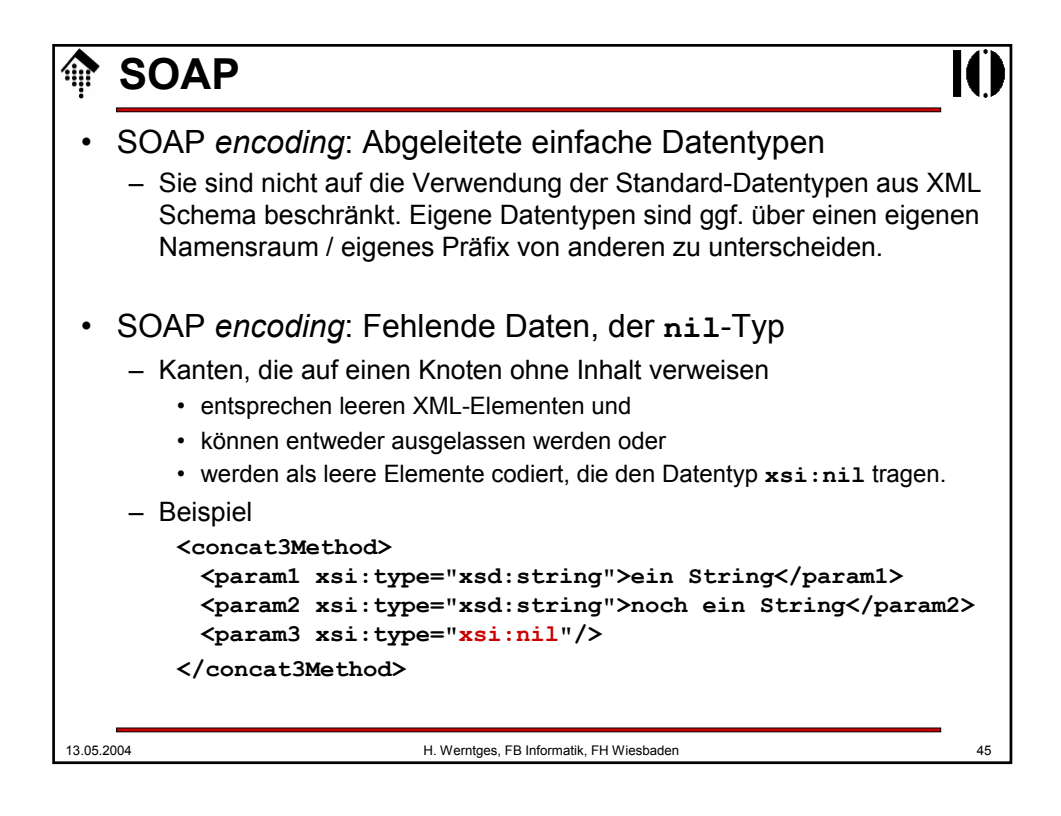

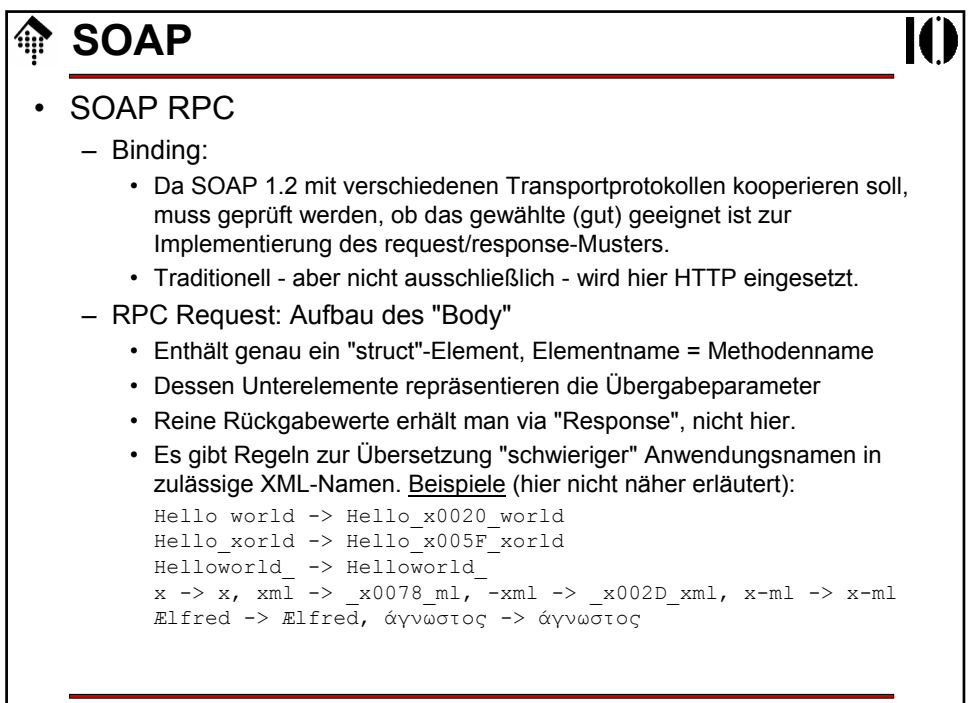

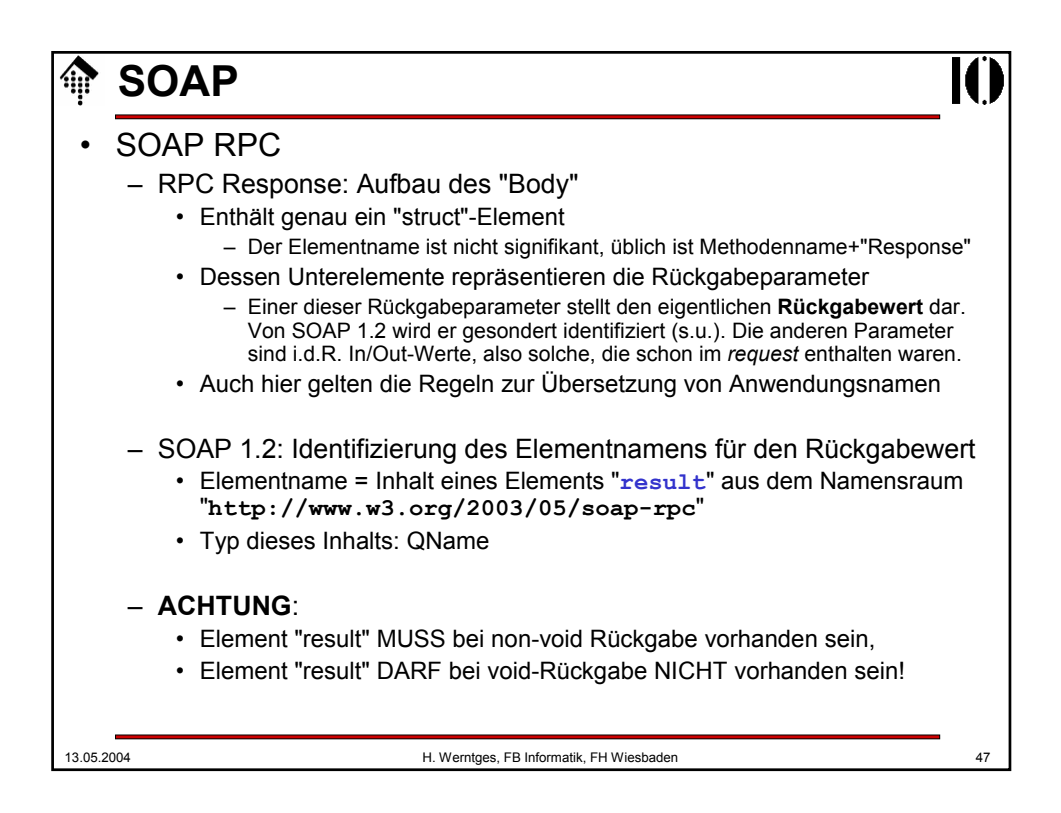

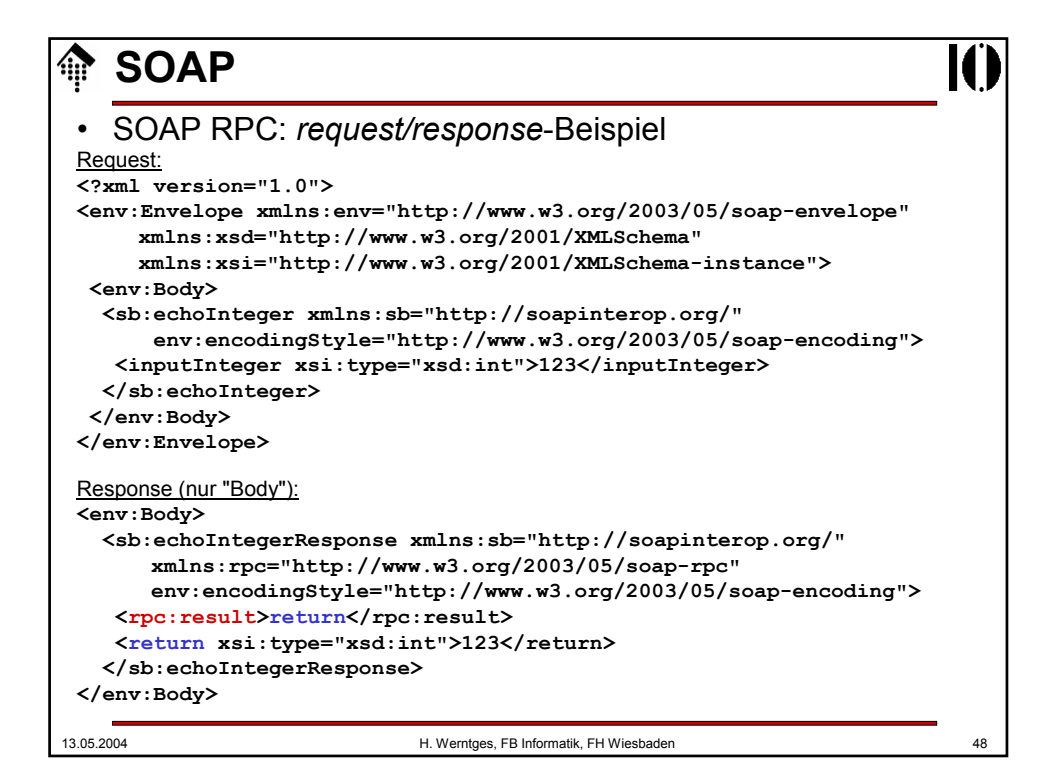

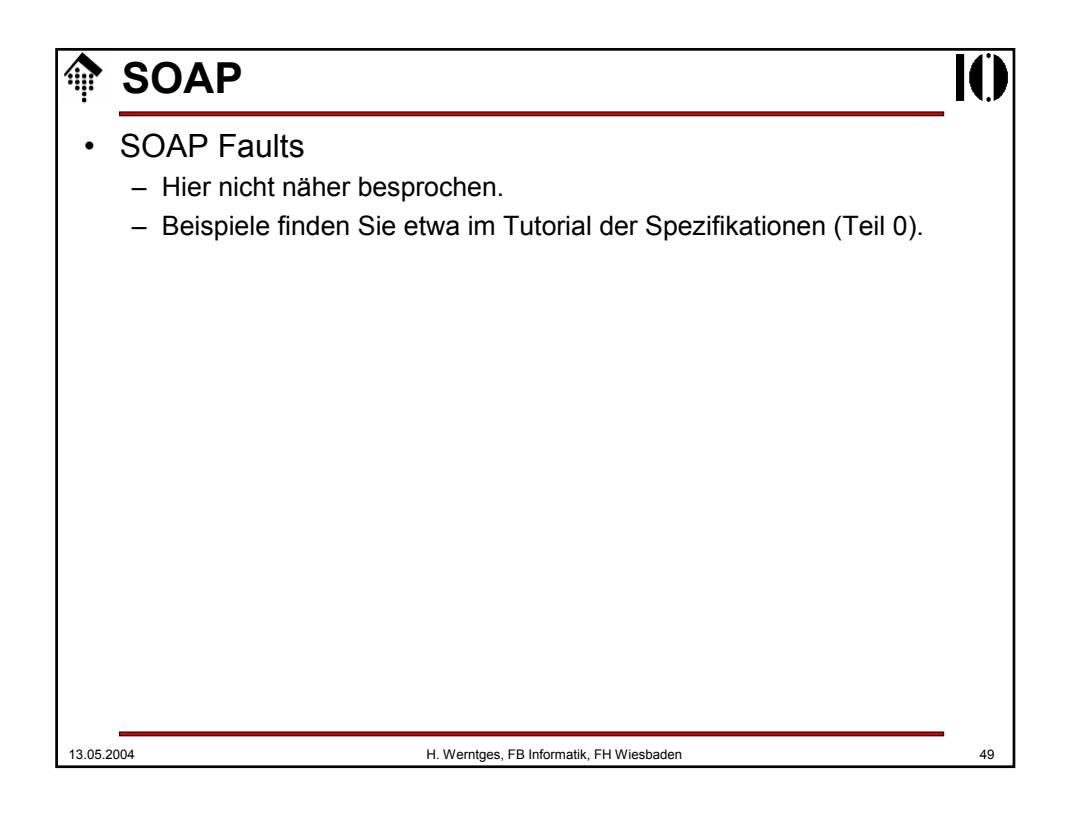

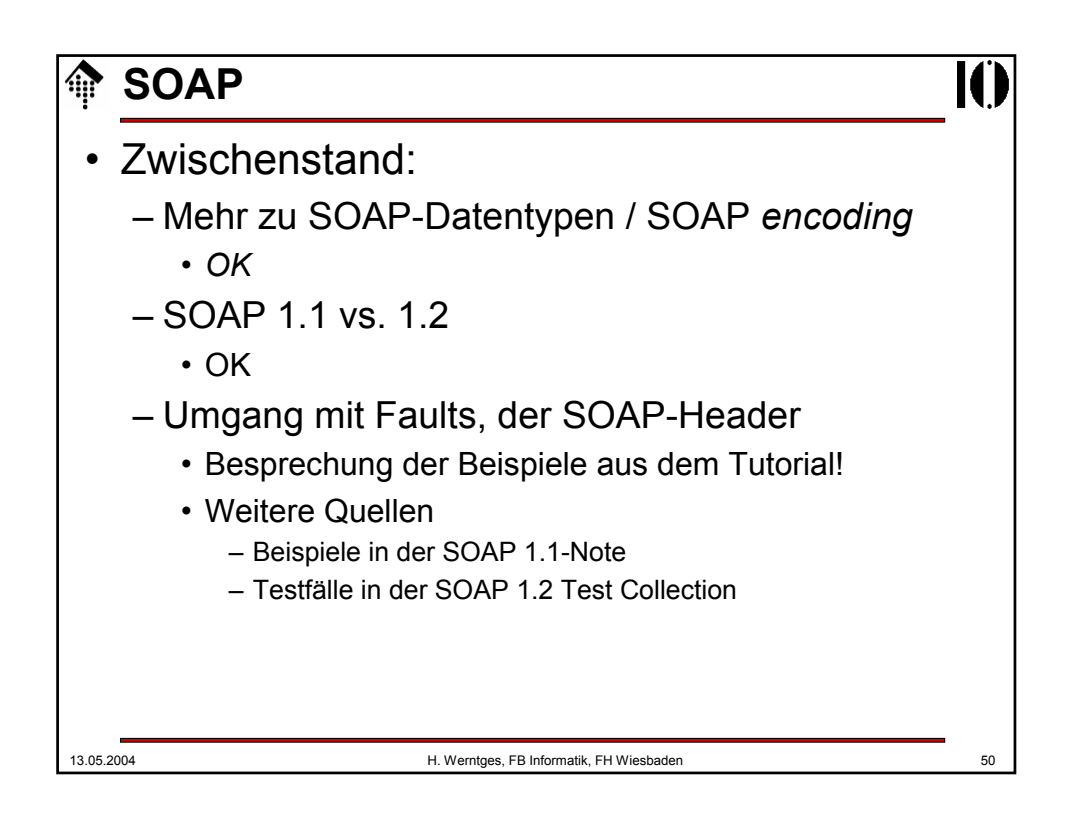

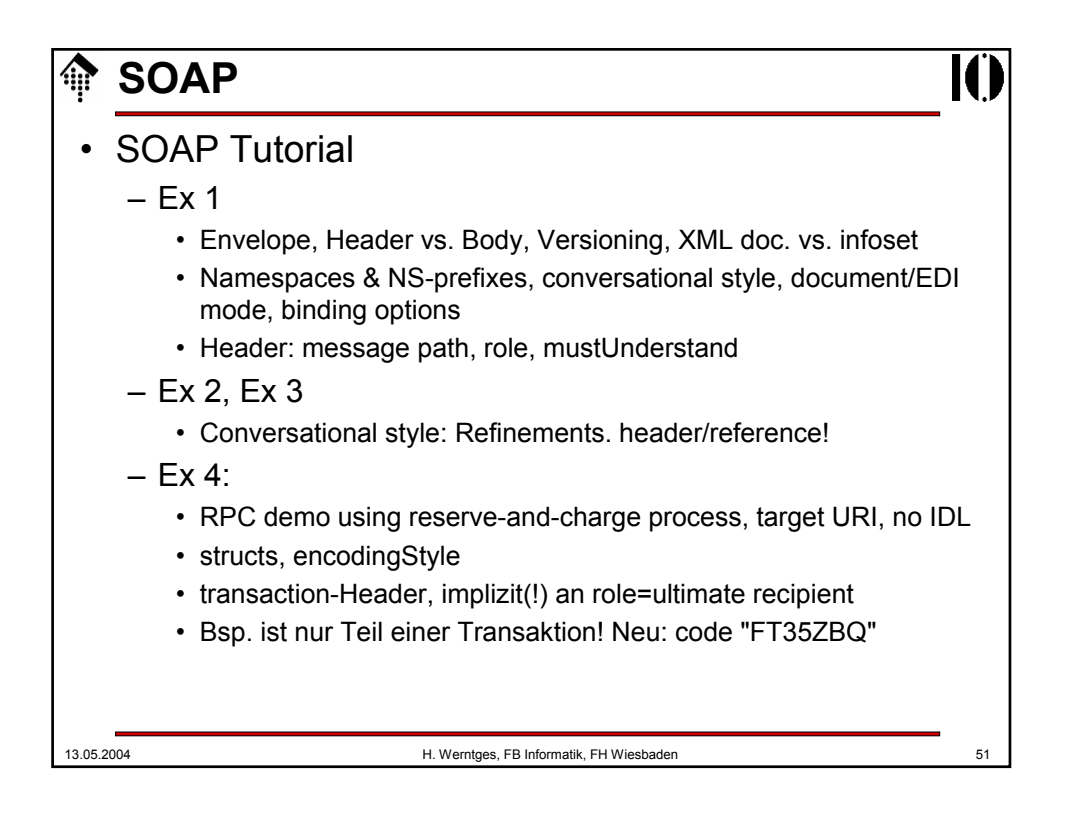

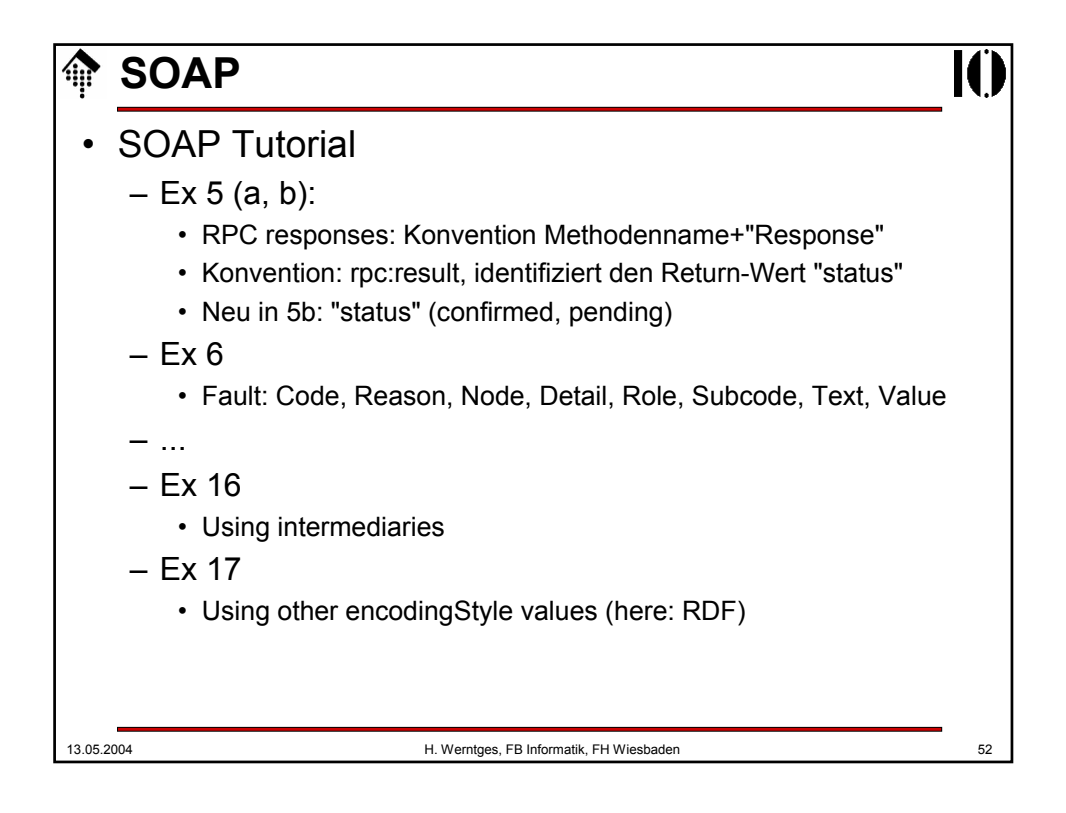